The Digital Discovery<sup>TM</sup> is a combined logic analyzer and pattern generator instrument that was created to be the ultimate embedded development companion. The Digital Discovery was designed to optimize channels, speed, and portability. The small form factor facilitates easy storage and provides a whole suite of advanced features to allow you to debug, visualize, and simulate digital signals for most embedded projects. The digital inputs and outputs can be connected to a circuit using simple wire probes or breadboard wires; alternatively, the Digital Discovery High Speed Adapter and impedance-matched probes can be used to connect and utilize the inputs and outputs for more advanced projects. The Digital Discovery is driven by the free O WaveForms

(https://reference.digilentinccom/reference/software/waveforms/waveforms-3/start) (3.5.4 or later) software and can be configured to be any of the below instruments:

- 24-channel digital logic analyzer (1.2...3.3V CMOS, up to 800MS/s(with the High Speed Adapter))
- 16-channel pattern generator (1.2...3.3V CMOS, 100MS/s)
- 16-channel virtual digital I/O including buttons, switches, and LEDs perfect for logic training applications
- Two input/output digital trigger signals for linking multiple instruments (1.2...3.3V CMOS)
- A programmable power supply of 1.2...3.3V/100mA. The same voltage supplies the Logic Analyzer input buffers and the Pattern Generator input/output buffers, for keeping the logic level compatibility with the circuit under test.
- Digital Bus Analyzers (SPI, I<sup>2</sup>C, UART, I2S, CAN, Parallel)

The Digital Discovery was designed for anyone embarking on embedded development. Its features and specifications were deliberately chosen to maintain a small and portable form factor, withstand use in a variety of environments, and keep costs down, while balancing the requirements of operating on USB Power.

This document describes the Digital Discovery hardware. For more information on using the WaveForms software with Digital Discovery see the WaveForms reference center (https://referenœ.digilentinccom/referenœ/software/waveforms-3/start) and WaveForms reference manual (https://referenœ.digilentinccom/referenœ/software/waveforms-3/referenœ-manual).

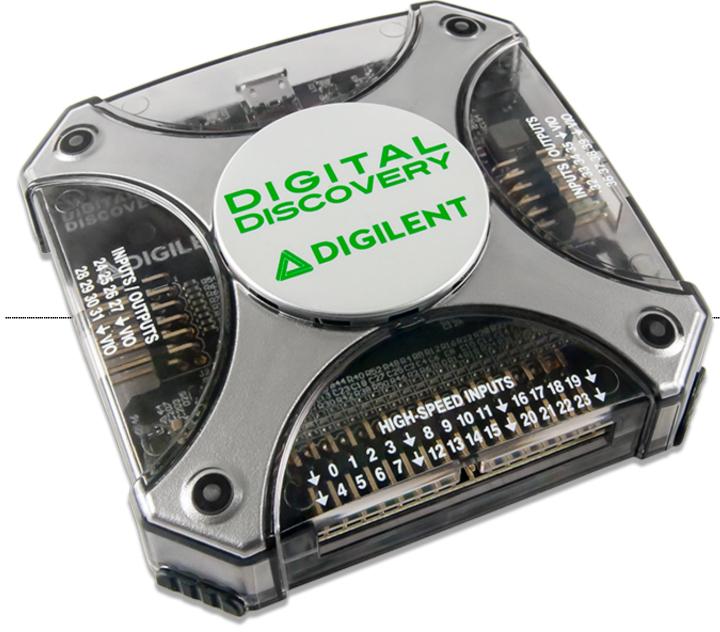

```
(https://referenœ.digilentinccom/_media/referenœ/instrumentation/digital-discovery/digital-discovery-0.png)
```

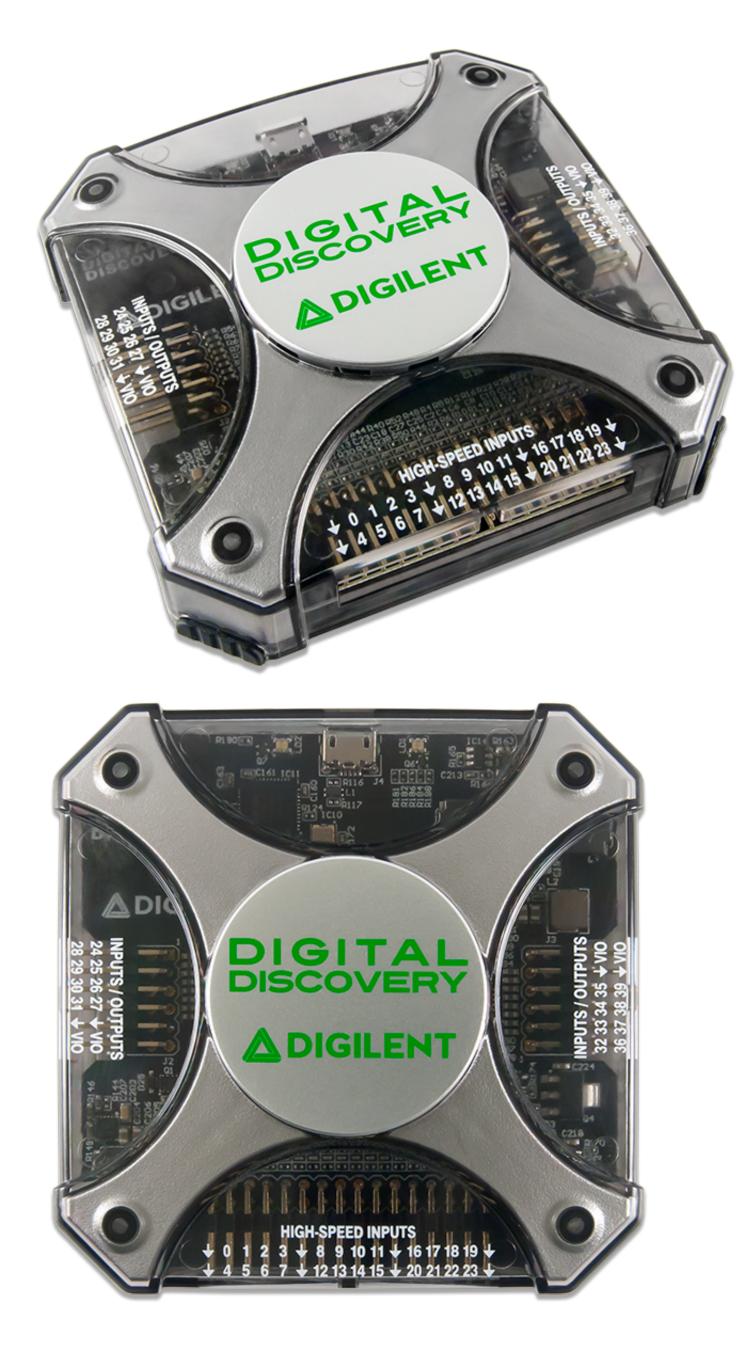

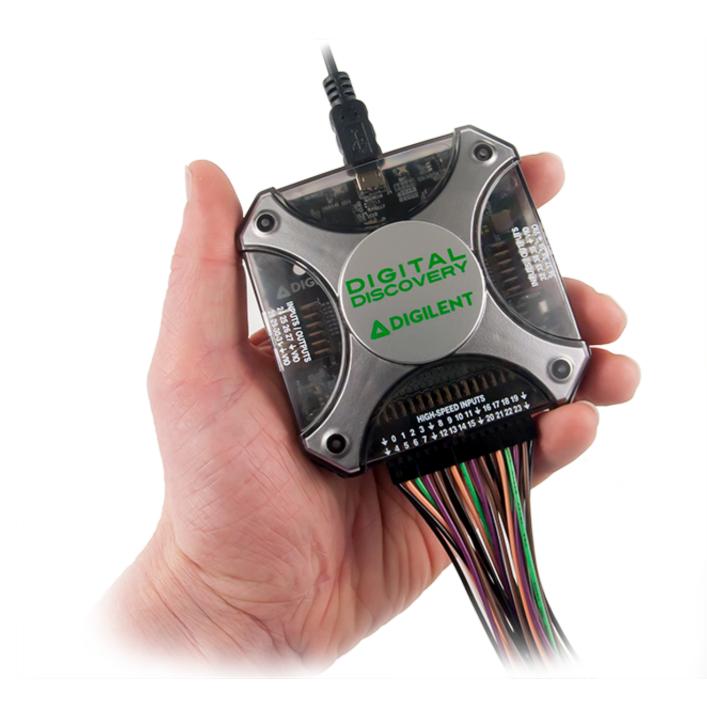

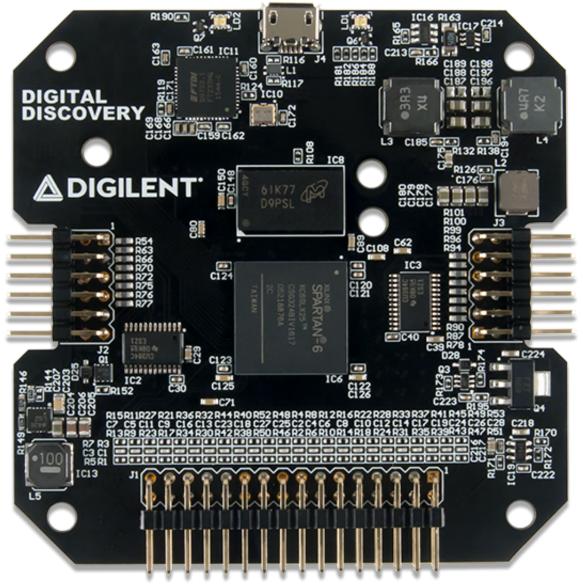

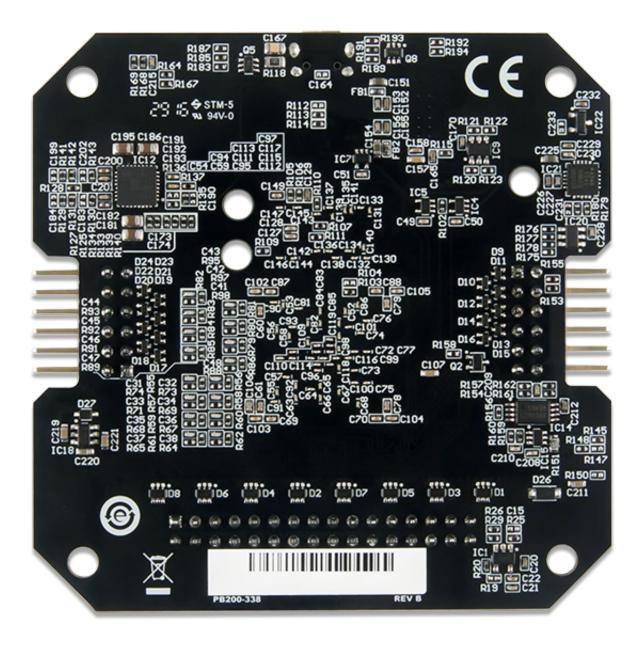

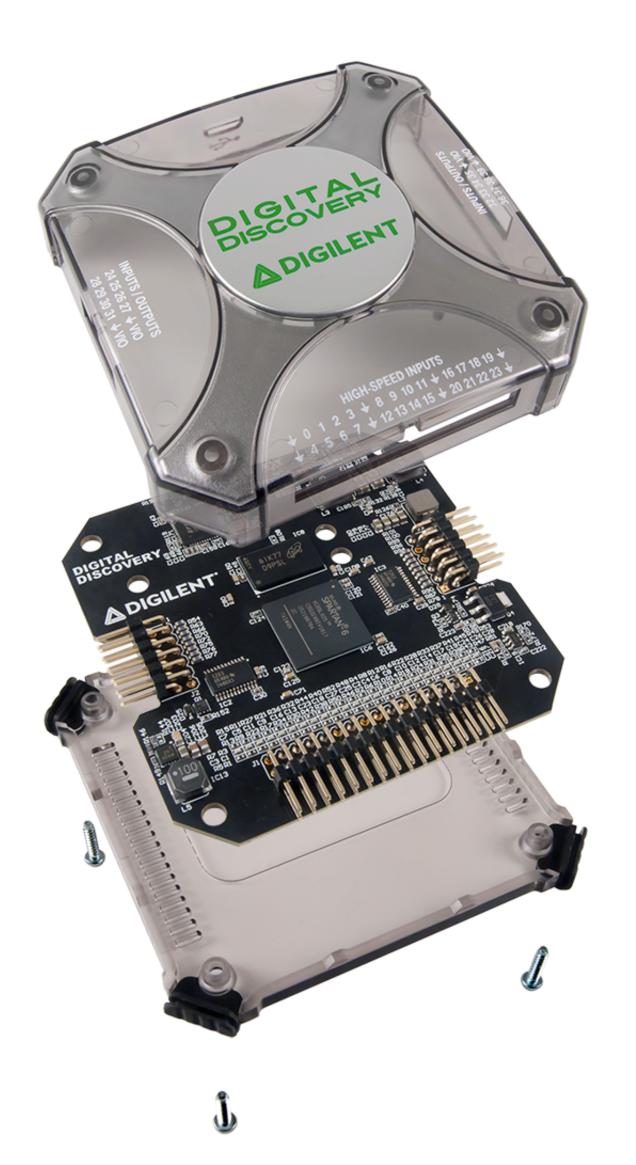

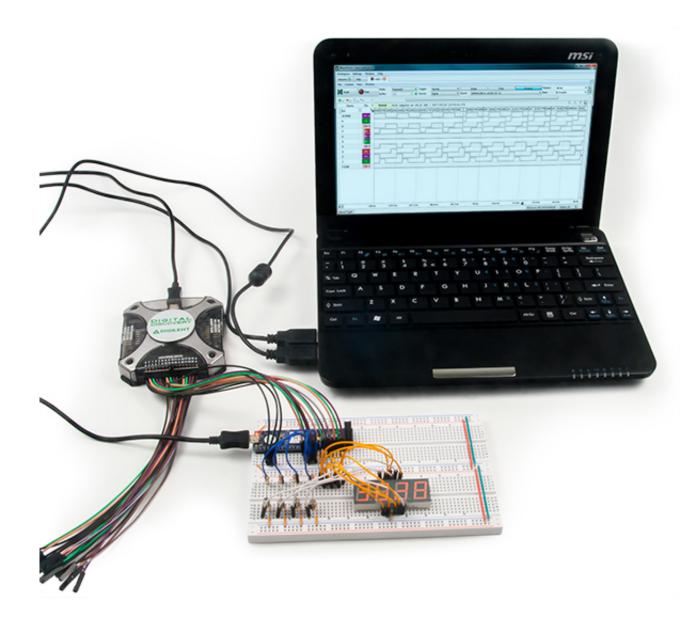

| orkspace Setting | gs W |                   |                                                                      |                                                                                                    |
|------------------|------|-------------------|----------------------------------------------------------------------|----------------------------------------------------------------------------------------------------|
| Velcome 🐳 🛛 Help | p    | Supplies 🗵        | Logic 1     Script                                                   |                                                                                                    |
|                  | ^    | Open Workspace    |                                                                      | To create custom application see the <u>SDK</u> .<br>For more information visit <u>digilentinc.com/waveforms</u> .<br>Observations are welcome on <u>this forum page</u> or <u>via email</u> . |
| ⊣                |      | Recent:           |                                                                      |                                                                                                    |
|                  |      | VGA_tictactoe_not | C:/Users/kfranz/Downloads/VGA_tictactoe_not.dwf3work                 |                                                                                                    |
|                  |      | Vga_demo          | C:/Users/kfranz/Desktop/Digital Discovery vga demo/Vga_demo.dwf3work |                                                                                                    |
|                  | 5    | VGA_tictactoe     | C:/Users/kfranz/Downloads/VGA_tictactoe.dwf3work                     |                                                                                                    |
|                  |      | GamePmodVga12     | C:/Users/kfranz/Downloads/GamePmodVga12.dwf3work                     |                                                                                                    |
| Logic            |      | GamePmodVga12 (1) | C:/Users/kfranz/Downloads/GamePmodVga12 (1).dwf3work                 |                                                                                                    |
| h7 Logic         |      |                   |                                                                      |                                                                                                    |
|                  |      |                   |                                                                      |                                                                                                    |
|                  | -    |                   |                                                                      |                                                                                                    |
|                  |      |                   |                                                                      |                                                                                                    |
| Patterns         |      |                   |                                                                      |                                                                                                    |
| Patterns         |      |                   |                                                                      |                                                                                                    |
|                  |      |                   |                                                                      |                                                                                                    |
|                  | -    |                   |                                                                      |                                                                                                    |
|                  |      |                   |                                                                      |                                                                                                    |
|                  |      |                   |                                                                      |                                                                                                    |
| StaticIO         |      |                   |                                                                      |                                                                                                    |
|                  |      |                   |                                                                      |                                                                                                    |
|                  |      |                   |                                                                      |                                                                                                    |
|                  |      |                   |                                                                      |                                                                                                    |
|                  |      |                   |                                                                      |                                                                                                    |
| Protocol         |      |                   |                                                                      |                                                                                                    |
|                  |      |                   |                                                                      |                                                                                                    |
|                  |      |                   |                                                                      |                                                                                                    |
|                  |      |                   |                                                                      |                                                                                                    |
|                  |      |                   |                                                                      |                                                                                                    |
| JS } Script      |      | P New             | Ive Save As                                                          |                                                                                                    |
|                  |      | New Rew           | ave Save AS                                                          |                                                                                                    |

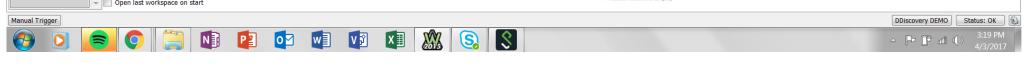

| ontrol V                                                                                                    |                                                                                                    |                                                                   |                                                                                                    |                                                                                            |                                               |                                                     |                                 |        |                                            |                       |        |                |             |        |        |          |                  |                          |         |                                             |                       |                                            |
|----------------------------------------------------------------------------------------------------|----------------------------------------------------------------------------------------------------|-------------------------------------------------------------------|----------------------------------------------------------------------------------------------------|--------------------------------------------------------------------------------------------|-----------------------------------------------|-----------------------------------------------------|---------------------------------|--------|--------------------------------------------|-----------------------|--------|----------------|-------------|--------|--------|----------|------------------|--------------------------|---------|---------------------------------------------|-----------------------|--------------------------------------------|
| gle                                                                                                    | Run                                                                                                    | Bu                                                                | ode: Repe<br>iffer: 10                                                                                                    | ated                                                                                       | <ul> <li>Trigger</li> <li>+ Source</li> </ul> |                                                     |                                 | •<br>• |                                            | Simple<br>00MHz DIN 0 | .15    |                | Pulse       |        | •      | Protocol | Positio<br>Base: | 12.56339 r<br>350 ns/div | ns      | <ul><li>✓ Samples</li><li>✓ Rate:</li></ul> | s: 8388608<br>400 MHz |                                            |
| ┛ ע 📐 א<br>Name                                                                                                    | , T ,                                                                                                    |                                                                   | Demo                                                                                                    | mode on                                                                                    | 88608 sampl                                   |                                                     | 100 MT- 1                       | 2017 ( | 2 20 12                                    | 21.26.675             |        |                |             |        |        |          |                  |                          |         |                                             |                       |                                            |
| ane                                                                                                    | Pin T                                                                                                    |                                                                   | y                                                                                                    |                                                                                            | 56606 Sampi                                   | s at ·                                              | 400 MH2                         | 2017-0 | JS-30 12                                   | :31:20.0/3            | 5      |                |             |        |        |          |                  |                          |         |                                             |                       |                                            |
|                                                                                                    |                                                                                                    | [                                                                 | 1                                                                                                    |                                                                                            |                                               |                                                     |                                 |        |                                            |                       |        | 1              |             |        |        |          |                  |                          |         |                                             |                       | - T T                                      |
| B]                                                                                                    | DIN 7                                                                                                    | 15                                                                | 0                                                                                                    |                                                                                            |                                               | 15                                                  |                                 |        | 0                                          |                       |        | 15             |             |        |        |          |                  |                          |         |                                             |                       | 0 15                                       |
|                                                                                                    | DIN 6 🗙                                                                                                    | (                                                                 |                                                                                                    |                                                                                            |                                               |                                                     |                                 |        |                                            |                       |        | J              |             |        |        |          |                  |                          |         |                                             |                       |                                            |
|                                                                                                    | din 5 X                                                                                                    |                                                                   |                                                                                                    |                                                                                            |                                               |                                                     |                                 |        |                                            |                       |        |                |             |        |        |          |                  |                          |         |                                             |                       |                                            |
| ]                                                                                                    | DIN 4 X                                                                                                    | 15                                                                | 0                                                                                                    |                                                                                            |                                               | 15                                                  |                                 | \      | 0                                          |                       |        | 15             |             |        |        |          |                  |                          |         |                                             |                       | 0 15                                       |
| 3]                                                                                                    | DIN 11 X                                                                                                    | (                                                                 |                                                                                                    |                                                                                            | [                                             | -                                                   |                                 |        |                                            |                       |        | <u>⊪</u>       |             |        |        |          |                  |                          |         |                                             |                       |                                            |
|                                                                                                    | DIN 10 X                                                                                                    |                                                                   |                                                                                                    |                                                                                            |                                               |                                                     |                                 |        |                                            |                       |        |                |             |        |        |          |                  |                          |         |                                             |                       |                                            |
| ]                                                                                                    | DIN 9 X<br>DIN 8 X                                                                                                    |                                                                   |                                                                                                    |                                                                                            | [                                             |                                                     |                                 |        |                                            |                       |        | I<br>[         |             |        |        |          |                  |                          |         |                                             |                       |                                            |
|                                                                                                    |                                                                                                    | 15                                                                | 0                                                                                                    |                                                                                            |                                               | 15                                                  |                                 |        | 0                                          |                       |        | 15             |             |        |        |          |                  |                          |         |                                             |                       | 0 15                                       |
| 8]                                                                                                    |                                                                                                    |                                                                   |                                                                                                    |                                                                                            | [                                             |                                                     |                                 |        |                                            |                       |        |                |             |        |        |          |                  |                          |         |                                             |                       |                                            |
|                                                                                                    | DIN 14 X<br>DIN 13 X                                                                                                    |                                                                   | <u> </u>                                                                                                    |                                                                                            | [                                             |                                                     |                                 |        |                                            |                       |        | I<br>[         |             |        |        |          |                  |                          |         |                                             |                       |                                            |
| ]                                                                                                    | DIN 12                                                                                                    |                                                                   |                                                                                                    |                                                                                            |                                               |                                                     |                                 |        |                                            |                       |        | ·              |             |        |        |          |                  |                          |         |                                             |                       |                                            |
|                                                                                                    |                                                                                                    |                                                                   |                                                                                                    |                                                                                            |                                               |                                                     |                                 |        |                                            |                       |        |                |             |        |        |          |                  |                          |         |                                             |                       |                                            |
|                                                                                                    |                                                                                                    |                                                                   |                                                                                                    |                                                                                            |                                               |                                                     |                                 |        |                                            |                       |        |                |             |        |        |          |                  |                          |         |                                             |                       |                                            |
|                                                                                                    |                                                                                                    |                                                                   |                                                                                                    |                                                                                            |                                               |                                                     |                                 |        |                                            |                       |        |                |             |        |        |          |                  |                          |         |                                             |                       |                                            |
|                                                                                                    |                                                                                                    |                                                                   |                                                                                                    |                                                                                            |                                               |                                                     |                                 |        |                                            |                       |        |                |             |        |        |          |                  |                          |         |                                             |                       |                                            |
|                                                                                                    |                                                                                                    |                                                                   |                                                                                                    |                                                                                            |                                               |                                                     |                                 |        |                                            |                       |        |                |             |        |        |          |                  |                          |         |                                             |                       |                                            |
|                                                                                                    |                                                                                                    |                                                                   |                                                                                                    |                                                                                            |                                               |                                                     |                                 |        |                                            |                       |        |                |             |        |        |          |                  |                          |         |                                             |                       |                                            |
|                                                                                                    |                                                                                                    |                                                                   |                                                                                                    |                                                                                            |                                               |                                                     |                                 |        |                                            |                       |        |                |             |        |        |          |                  |                          |         |                                             |                       |                                            |
|                                                                                                    |                                                                                                    |                                                                   |                                                                                                    |                                                                                            |                                               |                                                     |                                 |        |                                            |                       |        |                |             |        |        |          |                  |                          |         |                                             |                       |                                            |
|                                                                                                    |                                                                                                    |                                                                   |                                                                                                    |                                                                                            |                                               |                                                     |                                 |        |                                            |                       |        |                |             | X: 12. | .56 ms |          |                  |                          |         |                                             |                       |                                            |
|                                                                                                    |                                                                                                    |                                                                   |                                                                                                    |                                                                                            |                                               |                                                     |                                 |        |                                            |                       |        |                |             |        |        |          |                  |                          |         |                                             |                       |                                            |
|                                                                                                    | 1 75                                                                                                    |                                                                   |                                                                                                    |                                                                                            |                                               |                                                     |                                 |        |                                            |                       |        |                |             |        |        | c .      | 0.7 us           |                          | 1.05 us |                                             |                       |                                            |
|                                                                                                    |                                                                                                    | Ac                                                                | -1                                                                                                    | 4 115                                                                                      | -                                             | 05 us                                               |                                 | -0.7   | 110                                        | -0                    | 35 116 |                | 12 56330 mg | c +    |        |          |                  |                          |         |                                             |                       |                                            |
| orms (                                                                                                    | -1.75                                                                                                    | coe_not)                                                          |                                                                                                    | .4 us                                                                                      | P                                             | 05 us                                               | <b>W</b>                        | -0.7   | us<br>XII                                  |                       | .35 us | \$             | 12.56339 ms | s +    | 0.35 u | 5        | 0.7 us           |                          | _       |                                             | 1.4 us DDiscovery DE  | at <b>i (</b> )) <sup>3</sup><br>4,        |
| Forms (<br>ce Set                                                                                                    | VGA_tictact<br>tings Win<br>Help                                                                                                    | coe_not)<br>dow He                                                | lp                                                                                                    |                                                                                            |                                               | 0                                                   | Patterns                        | V      |                                            |                       |        |                | 12.56339 ms | s +    | 0.35 u |          | 0.7 us           |                          | _       |                                             | DDiscovery DE         | atl (1) 3<br>4/                            |
| Forms (<br>ice Set                                                                                                    | VGA_tictact<br>tings Win<br>Help                                                                                                    | oe_not)<br>dow He                                                 | Ip<br>lies 🛛 💽                                                                                                    | N                                                                                          | P Script                                      |                                                     |                                 | 1      |                                            |                       |        |                |             | s +    | 0.35 u |          | 0.7 us           |                          | _       |                                             | DDiscovery DE         | at <b>i (</b> )) <sup>3</sup><br>4,        |
| ontrol V                                                                                                    | VGA_tictact<br>tings Win<br>Help<br>Vindow<br>gger: None                                                                                                    | coe_not)<br>dow He<br>Suppl                                       | Ip<br>lies 🛛 💽                                                                                                    | Logic 1 2<br>t: none                                                                       | P 2                                           |                                                     | Patterns                        |        | XI                                         | infinite              |        | \$             |             | s +    | 0.35 u | 3        | 0.7 us           |                          | _       |                                             | DDiscovery DE         | at <b>i (</b> )) <sup>3</sup><br>4,        |
| Forms (<br>ace Set                                                                                                    | VGA_tictact<br>tings Win<br>Help<br>Vindow<br>gger: None<br>Show,<br>Pin                                                                                                    | oe_not)<br>dow He<br>Suppl                                        | Ip<br>lies 2 P<br>Wai                                                                                                    | Logic 1 C<br>t: none                                                                       | F<br>Script<br>v F                            | un: cc                                              | Patterns<br>ontinuous<br>ms/div |        | Repeat:                                    | infinite              |        | \$             |             | s +    | 0.35 u | 3        | 0.7 us           |                          | _       |                                             | DDiscovery DE         | at <b>i (</b> )) <sup>3</sup><br>4,        |
| Forms (<br>ce Set<br>mtrol V<br>Tri<br>Jame                                                                                                    | VGA_tictact<br>tings Win<br>Help<br>Vindow<br>gger: None<br>gger: Show,<br>Pin<br>N DIO 33                                                                                                    | oe_not)<br>dow He<br>Suppl<br>Outpu                               | Ip<br>lies I Vai<br>v Wai<br>ut Type<br>v Clock                                                                                                    | Logic 1 C<br>t: none<br>A                                                                  | P<br>Scripi                                   | V<br>N<br>N<br>N<br>N<br>N<br>N<br>N<br>N<br>N<br>N | Patterns<br>ontinuous<br>ms/div |        | Repeat:                                    | infinite              |        | \$             |             | s+     | 0.35 u |          |                  |                          | _       |                                             | DDiscovery DE         | at <b>i (</b> )) <sup>3</sup><br>4,        |
| Forms (<br>cce Set                                                                                                    | VGA_tictact<br>tings Win<br>Help<br>Window<br>gger: None<br>Show,<br>Pin<br>Dio 33                                                                                                    | oce_not)<br>dow He<br>Suppl<br>Outpu<br>PP<br>PP                  | Ip<br>lies Vai<br>v Wai<br>ut Type<br>v Clock<br>v Pulse                                                                                                    | Logic 1<br>t: none                                                                         | F<br>Script<br>v F<br>Ready<br>C              | V<br>N<br>N<br>N<br>N<br>N<br>N<br>N<br>N<br>N<br>N | Patterns<br>ontinuous<br>ms/div |        | Repeat:                                    | infinite              |        | \$             |             | s +    | 0.35 u | 5        |                  |                          | _       |                                             | DDiscovery DE         | ad (1)) = ================================ |
| Forms (<br>cce Set<br>Forms (<br>cce Set<br>Form<br>Tri<br>V V N A<br>Jame<br>3<br>2<br>1                                                                                                    | VGA_tictact<br>tings Win<br>Help<br>Vindow<br>gger: None<br>Show,<br>Pin<br>DIO 33<br>DIO 32<br>DIO 32<br>DIO 32                                                                                                    | oe_not)<br>dow He<br>Suppl<br>Outpu<br>PP<br>PP<br>TS             | Ip<br>lies Vai<br>v Wai<br>t Type<br>v Clock<br>v Pulse<br>v Random                                                                                                    | Logic 1                                                                                    | P<br>Scripi                                   | V<br>N<br>N<br>N<br>N<br>N<br>N<br>N<br>N<br>N<br>N | Patterns<br>ontinuous<br>ms/div |        | Repeat:                                    | infinite              |        | \$             |             | s +    |        | 5        |                  |                          | _       |                                             | DDiscovery DE         | ad (1)) = ================================ |
| Forms (<br>cce Set<br>mtrol V<br>Tri<br>lame<br>3<br>2<br>1                                                                                                    | VGA_tictact<br>tings Win<br>Help<br>Vindow<br>gger: None<br>I Show,<br>I Show,<br>DIO 33<br>DIO 32<br>DIO 31<br>DIO 32<br>DIO 31                                                                                                    | Outpu<br>PP<br>TS<br>TS                                           | Ip<br>lies Vai<br>v Wai<br>v Clock<br>v Pulse<br>v Random<br>v Constant                                                                                                    | Logic 1<br>t: none                                                                         | F<br>Script<br>v F<br>Ready<br>C              | V<br>N<br>N<br>N<br>N<br>N<br>N<br>N<br>N<br>N<br>N | Patterns<br>ontinuous<br>ms/div |        | Repeat:                                    | infinite              |        | \$             |             | s +    |        | 5        |                  |                          | _       |                                             | DDiscovery DE         | at <b>i (</b> )) 4                         |
| Forms (<br>cce Set<br>mtrol V<br>Tri<br>Jame<br>3<br>2<br>1                                                                                                    | VGA_tictact<br>tings Win<br>Help<br>Vindow<br>Vindow<br>V<br>Vindow<br>Vindow<br>Vindow<br>Vindow<br>Vindow<br>Vindow<br>V | Outpu<br>PP<br>TS<br>TS<br>TS                                     | Ip<br>lies Vai<br>v Wai<br>t Type<br>v Clock<br>v Pulse<br>v Random                                                                                                    | Logic 1<br>Logic 1<br>t: none<br>A<br>C<br>V<br>R<br>V<br>V                                | F<br>Script<br>v F<br>Ready<br>C              | V<br>N<br>N<br>N<br>N<br>N<br>N<br>N<br>N<br>N<br>N | Patterns<br>ontinuous<br>ms/div |        | Repeat:                                    | infinite              |        | \$             | ır          | s +    | 0.35 u | 5        |                  |                          | _       |                                             | DDiscovery DE         | ad (1)) = ================================ |
| orms (<br>cce Set                                                                                                    | VGA_tictact<br>tings Win<br>Help<br>Vindow<br>Vindow<br>Pin<br>D10 33<br>D10 32<br>D10 32<br>D10 32<br>D10 32<br>D10 32<br>D10 32<br>D10 32                                                                                                    | oe_not)<br>dow He<br>Suppl<br>Suppl<br>PP<br>TS<br>TS<br>TS<br>TS | Ip<br>Iles Verified Arrows Arrows Arrow | Logic 1<br>Logic 1<br>t: none<br>A<br>C<br>V<br>R<br>V<br>V                                | F<br>Script<br>v F<br>Ready<br>C              | V<br>N<br>N<br>N<br>N<br>N<br>N<br>N<br>N<br>N<br>N | Patterns<br>ontinuous<br>ms/div |        | Repeat:                                    | infinite              |        | Repeat Trigger | ır          | s +    |        | 5        |                  |                          | _       |                                             | DDiscovery DE         | at <b>i (</b> )) 4                         |
| Forms (<br>cce Set<br>mntrol V<br>Trri<br>lame<br>3<br>2<br>1                                                                                                    | VGA_tictact<br>tings Win<br>Help<br>Vindow<br>gger: None<br>Pin<br>DIO 33<br>DIO 32<br>DIO 32<br>DIO 32<br>DIO 32                                                                                                    | oe_not)<br>dow He<br>Suppl<br>Suppl<br>PP<br>TS<br>TS<br>TS<br>TS | Ip<br>Iles Verified Arrows Arrows Arrow | Logic 1<br>Logic 1<br>t: none<br>A<br>C<br>V<br>R<br>V<br>V                                | F<br>Script<br>v F<br>Ready<br>C              | V<br>N<br>N<br>N<br>N<br>N<br>N<br>N<br>N<br>N<br>N | Patterns<br>ontinuous<br>ms/div |        | Repeat:                                    | infinite              |        | Repeat Trigger | ır          | s +    |        | 5        |                  |                          | _       |                                             | DDiscovery DE         | ad (1)) = ================================ |
| Corres (<br>cce Set<br>Trintrol V<br>Trintrol V<br>Correstance<br>alaame<br>alaame<br>alaame<br>alaame<br>alaame<br>alaame<br>alaame<br>alaame                                                                                                    | VGA_tictact<br>tings Win<br>Help<br>Window<br>gger: None<br>5 Show.<br>Pin<br>DIO 33<br>0 DIO 32<br>0 DIO 33<br>0 DIO 33<br>0 DIO 35<br>0 DIO 35<br>0 DIO 34<br>0 DIO 35<br>0 DIO 35<br>0 DIO 35                                                                                                    | Output<br>PP<br>TS<br>TS<br>PP                                    | Ip<br>lies C Val<br>v Wal<br>v Clock<br>v Pulse<br>v Random<br>v Constant<br>v Constant<br>v Binary Coun                                                                                                    | Logic 1                                                                                    | F<br>Script<br>v F<br>Ready<br>C              | V<br>N<br>N<br>N<br>N<br>N<br>N<br>N<br>N<br>N<br>N | Patterns<br>ontinuous<br>ms/div |        | Repeat:                                    | infinite              |        | Repeat Trigger | ır          | s +    |        | 5        |                  |                          | _       |                                             | DDiscovery DE         | at <b>i (</b> )) <sup>3</sup><br>4,        |
| Corrins (<br>cce Set<br>Trintrol V<br>Trintrol V<br>Corrigination<br>Corrigination<br>Corrigention<br>Corrigention<br>Corrigention<br>Corrigination<br>Corrigi | VGA_tictact<br>tings Win<br>Help<br>Window<br>gger: None<br>Show,<br>Pin<br>DIO 33<br>DIO 32<br>DIO 32<br>DIO 34<br>DIO 35<br>DIO 34<br>DIO 32                                                                                                    | Output<br>PP<br>TS<br>TS<br>PP                                    | Ip<br>Iles Verified Arrows Arrows Arrow | Logic 1<br>Logic 1<br>t: none<br>A<br>C<br>V<br>R<br>V<br>V                                | F<br>Script<br>v F<br>Ready<br>C              | V<br>N<br>N<br>N<br>N<br>N<br>N<br>N<br>N<br>N<br>N | Patterns<br>ontinuous<br>ms/div |        | Repeat:                                    | infinite              |        | Repeat Trigger | ır          | s +    |        | 5        |                  |                          | _       |                                             | DDiscovery DE         | at <b>i (</b> )) <sup>3</sup><br>4,        |
| Cee Set                                                                                                    | VGA_tictact<br>tings Win<br>Help<br>Window<br>gger: None<br>2 Show,<br>Pin<br>DIO 33<br>DIO 32<br>DIO 32<br>DIO 34<br>DIO 35<br>DIO 34<br>DIO 32<br>DIO 32<br>DIO 32<br>DIO 32<br>DIO 32<br>DIO 33                                                                                                    | Output<br>PP<br>TS<br>TS<br>PP                                    | Ip<br>lies C Val<br>v Wal<br>v Clock<br>v Pulse<br>v Random<br>v Constant<br>v Constant<br>v Binary Coun                                                                                                    | Logic 1                                                                                    | F<br>Script<br>v F<br>Ready<br>C              | V<br>N<br>N<br>N<br>N<br>N<br>N<br>N<br>N<br>N<br>N | Patterns<br>ontinuous<br>ms/div |        | Repeat:                                    | infinite              |        | Repeat Trigger | ır          | s +    |        |          |                  |                          | _       |                                             | DDiscovery DE         | ad (1)) = ================================ |
| Corrins (<br>cce Set<br>Trintrol V<br>Trintrol V<br>Corrigination<br>Corrigination<br>Corrigention<br>Corrigention<br>Corrigention<br>Corrigination<br>Corrigi | VGA_tictact<br>tings Win<br>Help<br>Window<br>gger: None<br>Show,<br>Pin<br>DIO 33<br>DIO 32<br>DIO 32<br>DIO 34<br>DIO 35<br>DIO 34<br>DIO 32                                                                                                    | Outpu<br>PP<br>TS<br>TS<br>TS<br>PP                               | Ip<br>lies C Val<br>v Wal<br>v Clock<br>v Pulse<br>v Random<br>v Constant<br>v Constant<br>v Binary Coun                                                                                                    | Logic 1                                                                                    | F<br>Script<br>v F<br>Ready<br>C              | V<br>N<br>N<br>N<br>N<br>N<br>N<br>N<br>N<br>N<br>N | Patterns<br>ontinuous<br>ms/div |        | Repeat:                                    | infinite              |        | Repeat Trigger | ır          | s +    |        | 3        |                  |                          | _       |                                             | DDiscovery DE         | at <b>i (</b> )) <sup>3</sup><br>4,        |
| Ciorms (<br>cce Set<br>Thrian I<br>name<br>3<br>2<br>1<br>3<br>3<br>8<br>1<br>3<br>3<br>3<br>3<br>3<br>3<br>3<br>3<br>3<br>3<br>3<br>3<br>3<br>3<br>3                                                                                                    | VGA_tictact<br>tings Win<br>Help<br>Vindow<br>Pin<br>DIO 32<br>DIO 32<br>DIO 32<br>DIO 34<br>DIO 32<br>DIO 32<br>DIO 34<br>DIO 32<br>DIO 32<br>DIO 32<br>DIO 33<br>DIO 34<br>DIO 32<br>DIO 33<br>DIO 32<br>DIO 33                                                                                                    | Outpu<br>PP<br>TS<br>TS<br>TS<br>PP                               | Ip<br>lies C Val<br>v Wal<br>v Clock<br>v Pulse<br>v Random<br>v Constant<br>v Constant<br>v Binary Coun                                                                                                    | Logic 1                                                                                    | F<br>Script<br>v F<br>Ready<br>C              | V<br>N<br>N<br>N<br>N<br>N<br>N<br>N<br>N<br>N<br>N | Patterns<br>ontinuous<br>ms/div |        | Repeat:                                    | infinite              |        | Repeat Trigger | ır          | s +    |        | 5        |                  |                          | _       |                                             | DDiscovery DE         | ad (1)) = ================================ |
| Correst (<br>Correst (<br>Correst (                                                                          | VGA_tictact<br>tings Win<br>Help<br>Vindow<br>gger: None<br>Dio 33<br>Dio 33<br>Dio 34<br>Dio 35<br>Dio 34<br>Dio 38<br>Dio 38       | Outpu<br>PP<br>TS<br>TS<br>TS<br>TS<br>PP                         | Ip<br>lies C Val<br>v Wal<br>v Clock<br>v Pulse<br>v Random<br>v Constant<br>v Constant<br>v Binary Coun                                                                                                    | Logic 1 2<br>t: none<br>A<br>C<br>C<br>C<br>C<br>C<br>C<br>C<br>C<br>C<br>C<br>C<br>C<br>C | F<br>Script<br>v F<br>Ready<br>C              | V<br>N<br>N<br>N<br>N<br>N<br>N<br>N<br>N<br>N<br>N | Patterns<br>ontinuous<br>ms/div |        | Repeat:                                    | infinite              |        | Repeat Trigger | ır          | s +    |        | 5        |                  |                          | _       |                                             | DDiscovery DE         | ad (1)) = ================================ |
| corms (         cce Set         cce Set         rri         rri         rri                                                                                                    | VGA_tictact<br>tings Win<br>Help<br>Vindow<br>gger: None<br>Dio 33<br>Dio 33<br>Dio 34<br>Dio 35<br>Dio 34<br>Dio 38<br>Dio 38       | Outpu<br>PP<br>TS<br>TS<br>TS<br>TS<br>PP                         | Ip<br>lies I Vai<br>v Wai<br>ut Type<br>v Clock<br>v Pulse<br>v Random<br>v Constant<br>v Constant<br>v Constant<br>v Binary Coun<br>v Walking 1                                                                                                    | Logic 1 2<br>t: none<br>A<br>C<br>C<br>C<br>C<br>C<br>C<br>C<br>C<br>C<br>C<br>C<br>C<br>C | P⊇                                            | V<br>N<br>N<br>N<br>N<br>N<br>N<br>N<br>N<br>N<br>N | Patterns<br>ontinuous<br>ms/div |        | Repeat:                                    | infinite              |        | Repeat Trigger | ır          | s +    |        | 3        |                  |                          | _       |                                             | DDiscovery DE         | at <b>i (</b> )) <sup>3</sup><br>4,        |
| corms (         cce Set         cce Set         rri         rri         rri                                                                                                    | VGA_tictact<br>tings Win<br>Help<br>Vindow<br>9 10 33<br>0 10 33<br>0 10 33<br>0 10 33<br>0 10 34<br>0 10 34<br>0 10 34<br>0 10 34<br>0 10 34<br>0 10 34<br>0 10 34<br>0 10 34<br>0 10 35<br>0 10 34<br>0 10 37<br>0 10 36<br>0 10 37<br>0 10 36<br>0 10 37<br>0 10 36<br>0 10 37<br>0 10 36<br>0 10 37<br>0 10 36<br>0 10 37<br>0 10 36<br>0 10 37<br>0 10 36<br>0 10 37<br>0 10 36<br>0 10 37<br>0 10 37<br>0 10 38<br>0 10 37<br>0 10 38<br>0 10 37<br>0 10 38<br>0 10 37<br>0 10 38<br>0 10 37<br>0 10 38<br>0 10 37<br>0 10 38<br>0 10 37<br>0 10 38<br>0 10 37<br>0 10 38<br>0 10 37<br>0 10 38<br>0 10 38<br>0 10 10 10 10 10 10 10 10 10 10 10 10 10                                                                                                    | Outpu<br>PP<br>PP<br>TS<br>TS<br>TS<br>TS<br>TS<br>TS<br>TS       | Ip<br>lies I Vai<br>v Wai<br>v Clock<br>v Pulse<br>v Random<br>v Constant<br>v Constant<br>v Binary Coun<br>v Walking 1                                                                                                    | Logic 1 2<br>t: none<br>A<br>C<br>C<br>C<br>C<br>C<br>C<br>C<br>C<br>C<br>C<br>C<br>C<br>C | P⊇                                            | V<br>N<br>N<br>N<br>N<br>N<br>N<br>N<br>N<br>N<br>N | Patterns<br>ontinuous<br>ms/div |        | Repeat:                                    | infinite              |        | Repeat Trigger | ır          | s +    |        | 3        |                  |                          | _       |                                             | DDiscovery DE         | at <b>i (</b> )) <sup>3</sup><br>4,        |
| Common Common Comm                                                                                                    | VGA_tictact<br>tings Win<br>Help<br>Vindow<br>gger: None<br>2 Show,<br>9 Dio 33<br>0 Dio 33<br>0 Dio 34<br>0 Dio 34<br>0 Dio 34<br>0 Dio 34<br>0 Dio 35<br>0 Dio 36<br>0 Dio 37<br>0 Dio 38<br>0 Dio 37<br>0 Dio 38<br>0 Dio 37<br>0 Dio 38<br>0 Dio 38<br>0 Dio 37<br>0 Dio 38<br>0 Dio 38<br>0 Dio 37<br>0 Dio 38<br>0 Dio 38<br>0 Di                                                                                                    | Outpu<br>PP<br>TS<br>TS<br>TS<br>PP                               | Ip<br>lies I Vai<br>v Wai<br>ut Type<br>v Clock<br>v Pulse<br>v Random<br>v Constant<br>v Constant<br>v Constant<br>v Binary Coun<br>v Walking 1                                                                                                    | Logic 1 2<br>t: none<br>A<br>C<br>C<br>C<br>C<br>C<br>C<br>C<br>C<br>C<br>C<br>C<br>C<br>C | P⊇                                            | V<br>N<br>N<br>N<br>N<br>N<br>N<br>N<br>N<br>N<br>N | Patterns<br>ontinuous<br>ms/div |        | Repeat:                                    | infinite              |        | Repeat Trigger | ır          | s +    |        | 5        |                  |                          | _       |                                             | DDiscovery DE         | at <b>i (</b> )) 3<br>4/                   |
| iorms         (ce           iorms         (ce                                                                                                    | VGA_tictact<br>tings Win<br>Help<br>Vindow<br>9 10 33<br>0 10 33<br>0 10 33<br>0 10 33<br>0 10 34<br>0 10 34<br>0 10 34<br>0 10 34<br>0 10 34<br>0 10 34<br>0 10 34<br>0 10 34<br>0 10 35<br>0 10 34<br>0 10 37<br>0 10 36<br>0 10 37<br>0 10 36<br>0 10 37<br>0 10 36<br>0 10 37<br>0 10 36<br>0 10 37<br>0 10 36<br>0 10 37<br>0 10 36<br>0 10 37<br>0 10 36<br>0 10 37<br>0 10 36<br>0 10 37<br>0 10 37<br>0 10 38<br>0 10 37<br>0 10 38<br>0 10 37<br>0 10 38<br>0 10 37<br>0 10 38<br>0 10 37<br>0 10 38<br>0 10 37<br>0 10 38<br>0 10 37<br>0 10 38<br>0 10 37<br>0 10 38<br>0 10 37<br>0 10 38<br>0 10 38<br>0 10 10 10 10 10 10 10 10 10 10 10 10 10                                                                                                    | Outpu<br>PP<br>TS<br>TS<br>TS<br>PP                               | Ip<br>lies I Vai<br>v Wai<br>v Clock<br>v Pulse<br>v Random<br>v Constant<br>v Constant<br>v Binary Coun<br>v Walking 1                                                                                                    | Logic 1 2<br>t: none<br>A<br>C<br>C<br>C<br>C<br>C<br>C<br>C<br>C<br>C<br>C<br>C<br>C<br>C | P⊇                                            | V<br>N<br>N<br>N<br>N<br>N<br>N<br>N<br>N<br>N<br>N | Patterns<br>ontinuous<br>ms/div |        | Repeat:                                    | infinite              |        | Repeat Trigger | ır          | s +    |        |          |                  |                          | _       |                                             | DDiscovery DE         | at <b>i (</b> )) <sup>3</sup><br>4,        |
| Control (     Control (           ))     )     )     )     )     )     )     )     )     )                                                                                                    | VGA_tictact<br>tings Win<br>Help<br>Vindow<br>gger: None<br>Pin<br>D10 33<br>D10 33<br>D10 32<br>D10 34<br>D10 34<br>D1    | Outpu<br>PP<br>TS<br>TS<br>TS<br>PP                               | Ip<br>lies  Val<br>Val<br>Val<br>Val<br>Val<br>Val<br>Val<br>Val                                                                                                    | Logic 1 2<br>t: none<br>A<br>C<br>C<br>C<br>C<br>C<br>C<br>C<br>C<br>C<br>C<br>C<br>C<br>C | P⊇                                            | V<br>N<br>N<br>N<br>N<br>N<br>N<br>N<br>N<br>N<br>N | Patterns<br>ontinuous<br>ms/div |        | Repeat:                                    | infinite              |        | Repeat Trigger | ır          | s +    |        | 3        |                  |                          | _       |                                             | DDiscovery DE         | at <b>i (</b> )) <sup>3</sup><br>4,        |
| Control (     Control (           ))     )     )     )     )     )     )     )     )     )                                                                                                    | VGA_tictact<br>tings Win<br>Help<br>Vindow<br>gger: None<br>Pin<br>D10 33<br>D10 33<br>D10 32<br>D10 34<br>D10 34<br>D1    | Outpu<br>PP<br>TS<br>TS<br>TS<br>PP                               | Ip<br>lies  Val<br>Val<br>Val<br>Val<br>Val<br>Val<br>Val<br>Val                                                                                                    | Logic 1 2<br>t: none<br>A<br>C<br>C<br>C<br>C<br>C<br>C<br>C<br>C<br>C<br>C<br>C<br>C<br>C | P⊇                                            | V<br>N<br>N<br>N<br>N<br>N<br>N<br>N<br>N<br>N<br>N | Patterns<br>ontinuous<br>ms/div |        | Repeat:                                    | infinite              |        | Repeat Trigger | ır          | s +    |        | 3        |                  |                          | _       |                                             | DDiscovery DE         | at <b>i (</b> )) <sup>3</sup><br>4,        |
| iorms         (ce           iorms         (ce                                                                                                    | VGA_tictact<br>tings Win<br>Help<br>Vindow<br>gger: None<br>Pin<br>D10 33<br>D10 33<br>D10 32<br>D10 34<br>D10 34<br>D1    | Outpu<br>PP<br>TS<br>TS<br>TS<br>PP                               | Ip<br>lies  Val<br>Val<br>Val<br>Val<br>Val<br>Val<br>Val<br>Val                                                                                                    | Logic 1 2<br>t: none<br>A<br>C<br>C<br>C<br>C<br>C<br>C<br>C<br>C<br>C<br>C<br>C<br>C<br>C | P⊇                                            | V<br>N<br>N<br>N<br>N<br>N<br>N<br>N<br>N<br>N<br>N | Patterns<br>ontinuous<br>ms/div |        | Repeat:                                    | infinite              |        | Repeat Trigger | ır          | s +    |        | 3        |                  |                          | _       |                                             | DDiscovery DE         | at <b>i (</b> )) <sup>3</sup><br>4,        |
| Forms (<br>ce Set                                                                                                    | VGA_tictact<br>tings Win<br>Help<br>Vindow<br>gger: None<br>Pin<br>D10 33<br>D10 33<br>D10 32<br>D10 34<br>D10 34<br>D1    | Outpu<br>PP<br>TS<br>TS<br>TS<br>PP                               | Ip<br>lies  Val<br>Val<br>Val<br>Val<br>Val<br>Val<br>Val<br>Val                                                                                                    | Logic 1 2<br>t: none<br>A<br>C<br>C<br>C<br>C<br>C<br>C<br>C<br>C<br>C<br>C<br>C<br>C<br>C | P⊇                                            | V<br>N<br>N<br>N<br>N<br>N<br>N<br>N<br>N<br>N<br>N | Patterns<br>ontinuous<br>ms/div |        | Repeat:                                    | infinite              |        | Repeat Trigger | ır          | s +    |        | 3        |                  |                          | _       |                                             | DDiscovery DE         | at <b>i (</b> )) 3<br>4/                   |
| Forms         (           Forms         (           Cee         Set           Introl         N           Tri         -           S         -           Jame         -           3         -           1         -           0         -           9         -           88]         -           93]         -           88]         -           88]         -           88]         -           88]         -                                                                                                    | VGA_tictact<br>tings Win<br>Help<br>Vindow<br>gger: None<br>Pin<br>D10 33<br>D10 33<br>D10 32<br>D10 34<br>D10 34<br>D1    | Outpu<br>PP<br>TS<br>TS<br>TS<br>PP                               | Ip<br>lies  Val<br>Val<br>Val<br>Val<br>Val<br>Val<br>Val<br>Val                                                                                                    | Logic 1 2<br>t: none<br>A<br>C<br>C<br>C<br>C<br>C<br>C<br>C<br>C<br>C<br>C<br>C<br>C<br>C | P⊇                                            | V<br>N<br>N<br>N<br>N<br>N<br>N<br>N<br>N<br>N<br>N | Patterns<br>ontinuous<br>ms/div |        | Repeat:                                    | infinite              |        | Repeat Trigger | ır          | s +    |        |          |                  |                          | _       |                                             | DDiscovery DE         | 2                                          |
| Common Common Comm                                                                                                    | VGA_tictact<br>tings Win<br>Help<br>Vindow<br>gger: None<br>Pin<br>D10 33<br>D10 33<br>D10 32<br>D10 34<br>D10 34<br>D1    | Outpu<br>PP<br>TS<br>TS<br>TS<br>PP                               | Ip<br>lies  Val<br>Val<br>Val<br>Val<br>Val<br>Val<br>Val<br>Val                                                                                                    | Logic 1 2<br>t: none<br>A<br>C<br>C<br>C<br>C<br>C<br>C<br>C<br>C<br>C<br>C<br>C<br>C<br>C | P⊇                                            | V<br>N<br>N<br>N<br>N<br>N<br>N<br>N<br>N<br>N<br>N | Patterns<br>ontinuous<br>ms/div |        | Repeat:                                    | infinite              |        | Repeat Trigger | ır          | s +    |        |          |                  |                          | _       |                                             | DDiscovery DE         | ad (1)) = ================================ |
| Common and a common set of the common set of the common set o                                                                                                    | VGA_tictact<br>tings Win<br>Help<br>Vindow<br>gger: None<br>Pin<br>D10 33<br>D10 33<br>D10 32<br>D10 34<br>D10 34<br>D1    | Outpu<br>PP<br>TS<br>TS<br>TS<br>PP                               | Ip<br>lies  Val<br>Val<br>Val<br>Val<br>Val<br>Val<br>Val<br>Val                                                                                                    | Logic 1 2<br>t: none<br>A<br>C<br>C<br>C<br>C<br>C<br>C<br>C<br>C<br>C<br>C<br>C<br>C<br>C | P⊇                                            | V<br>N<br>N<br>N<br>N<br>N<br>N<br>N<br>N<br>N<br>N | Patterns<br>ontinuous<br>ms/div |        | Repeat:         [           m:         0 s | infinite              |        | Repeat Trigger |             | s +    |        | 5        |                  | 7 ms                     |         |                                             | DDiscovery DE         | ad (1)) = ================================ |

|                                                                                                    | Supplies                                                                                |                    | 🕨 Logic 1 🗵 | Scri                      | nt 🖂       |            |                     |            |            |      |            |              |               |            |   |            |   |            |      |            |   |            |   |            |           |             |                 |
|----------------------------------------------------------------------------------------------------|-----------------------------------------------------------------------------------------|--------------------|-------------|---------------------------|------------|------------|---------------------|------------|------------|------|------------|--------------|---------------|------------|---|------------|---|------------|------|------------|---|------------|---|------------|-----------|-------------|-----------------|
| come 🛃 Help<br>Control Window                                                                                                    | Supplies                                                                                |                    |             | U USI                     |            |            |                     |            |            |      |            |              |               |            |   |            |   |            |      |            |   |            |   |            |           |             |                 |
| ital Voltage                                                                                                    |                                                                                         |                    |             |                           |            |            |                     |            |            |      |            |              |               |            |   |            |   |            |      |            |   |            |   |            |           |             |                 |
| Itage: 3.3 V                                                                                                    | ▼ 1.2 V                                                                                 |                    |             | 1.5                       | V          |            |                     | 1.8 V      |            |      |            |              |               |            |   | 2.5 V      |   |            |      |            |   |            |   |            |           |             | ۇ               |
| reshold: 1.42 V                                                                                                    | ▼ 580 m                                                                                 |                    |             | 700 r                     |            |            |                     | 820 mV     |            |      |            |              |               |            |   | 1.1 V      |   |            |      |            |   |            |   |            |           |             | 1.              |
|                                                                                                    |                                                                                         |                    |             |                           |            |            |                     |            |            |      |            |              |               |            |   |            |   |            |      |            |   |            |   |            |           |             |                 |
|                                                                                                    |                                                                                         |                    |             |                           |            |            |                     |            |            | Vo   | oltage Out | put (VIO) is | Off           |            |   |            |   |            |      |            |   |            |   |            |           |             |                 |
| ital IO Drivers                                                                                                    |                                                                                         |                    |             |                           |            |            |                     |            |            |      |            | Digital Ir   | put weak pull |            |   |            |   |            |      |            |   |            |   |            |           |             |                 |
|                                                                                                    | Drive: A                                                                                | uto                | •           |                           |            | Slew:      | Quiet               |            | •          |      |            |              |               |            |   |            | D | DIN Pull:  | Down |            | • |            |   |            |           |             |                 |
| ital IO pulls                                                                                                    |                                                                                         |                    |             |                           |            |            |                     |            |            |      |            |              |               |            |   |            |   |            |      |            |   |            |   |            |           |             |                 |
| All Up 1                                                                                                    | 1                                                                                       | [                  | 1           | 1                         | [          | 1          |                     | 1          | 1          | [    | 1          | [ :          | . [           | 1          | [ | 1          | [ | 1          | Ĩ    | 1          | [ | 1          | [ | 1          | [         | 1           | [               |
| All Float Z                                                                                                    | _ z                                                                                     |                    | Z           | _ z                       |            | z          |                     | z          | _ z        |      | z          |              | .             | z          |   | z          |   | z          |      | z          | 4 | z          |   | z          |           | z           | L               |
|                                                                                                    |                                                                                         | Τ                  |             |                           | Τ          |            |                     |            |            | T    |            |              |               |            | Τ |            | Τ |            | Τ    |            | Τ |            | Τ |            | Τ         |             | Γ               |
| All Down 0<br>DIO39                                                                                                    | 0<br>DIO3                                                                               | 8                  | 0<br>DIO37  | DIO36                     |            | 0<br>DIO35 |                     | 0<br>DIO34 | 0<br>DIC   | 133  | 0<br>DIO32 | )            | IO31          | 0<br>DIO30 |   | 0<br>DIO29 |   | 0<br>DIO28 |      | 0<br>DIO27 |   | 0<br>DIO26 |   | 0<br>DIO25 |           | 0<br>DIO24  |                 |
| 01039                                                                                                    | 0103                                                                                    | 0                  | 01037       | 01030                     | ,          | 01035      |                     | 01034      | DIC        | /33  | 01032      |              | 1031          | 01030      |   | 01029      |   | 01020      |      | 01027      |   | 01020      |   | 01025      |           | 01024       |                 |
|                                                                                                    |                                                                                         |                    |             |                           |            |            |                     |            |            |      |            |              |               |            |   |            |   |            |      |            |   |            |   |            |           |             |                 |
| al Trigger                                                                                                    |                                                                                         |                    |             | P                         | <b>o</b> ∑ |            | V                   |            | 1          | 3 3  |            |              |               |            |   |            |   | _          |      |            |   |            |   |            | very DEMO | <b>(</b> )) | tus: Ol<br>3:18 |
| aveForms (VGA_ticta<br>space Settings W                                                                                                    | ndow Help                                                                               |                    |             |                           |            |            |                     |            |            |      | -          |              |               |            | - | _          |   |            |      |            |   | _          |   |            |           |             | 4/3/2           |
| space Settings Wi<br>ome 😱 Help                                                                                                    |                                                                                         | × (                | Logic 1 🗵   | Scri                      | pt 🗵       | Patter     | rns 1 🗙             | Sta        | atic I/O 🗵 | Pro  | tocol 🗵    |              |               |            |   |            |   |            |      |            |   |            |   |            |           |             | 4/3/2           |
| space Settings W                                                                                                    | ndow Help                                                                               |                    | Logic 1     | Scri                      | pt 🗵       | Patter     | rns 1 💌             | Sta        | atic I/O 🗵 | Pro  | tocol 🗵    |              |               |            |   |            |   |            |      |            |   |            |   |            |           |             | 4/3/2           |
| space Settings Wi<br>ome 💮 Help<br>Control Window                                                                                                    | ndow Help                                                                               | × (                | Logic 1 🗵   | Scri                      | pt 🗵       | Patter     | rns 1 💌             | Sta        | atic I/O 🗵 | Pro  | tocol 🗵    |              |               |            |   |            |   |            |      |            |   |            |   |            |           |             | 4/3/2           |
| space Settings Wi<br>ome P Help<br>Control Window<br>r SPI I2C<br>Settings                                                                                                    | ndow Help                                                                               | Low                |             | Frequency: 10             |            |            | rns 1 💌<br>DQ0: DIO | 26         | DQ2: DI    | 0 28 | tocol 🛛    |              |               |            |   |            |   |            |      |            |   |            |   |            |           |             | 4/3/2           |
| space Settings Wi<br>ome  Help<br>Control Window<br>F SPI I2C                                                                                                    | indow Help                                                                              | Low                |             |                           | 00 kHz     |            |                     | 26         |            | 0 28 | First bit: |              |               | 7          |   |            |   |            |      |            |   |            |   |            |           |             | 4/3/2           |
| space Settings Wi<br>ome Help<br>Control Window<br>r SPI I2C<br>Settings<br>lect: DIO 24<br>bck: DIO 25                                                                                                    | ndow Help<br>Supplies<br>Active: [<br>Polarity: [                                       | Low                |             | Frequency: 10             | 00 kHz     |            | DQ0: DIO            | 26         | DQ2: DI    | 0 28 | First bit: | MSBit        |               | 7          |   |            |   |            |      |            |   |            |   |            |           |             | 4/3//           |
| space Settings W<br>ome Help<br>Control Window<br>T SPI IZC<br>Settings<br>lect: DIO 24<br>bock: DIO 25                                                                                                    | ndow Help<br>Supplies<br>Active: [<br>Polarity: ]                                       | Low                | •           | Frequency: 10             | 00 kHz     |            | DQ0: DIO            | 26         | DQ2: DI    | 0 28 | First bit: | MSBit        |               | 7          |   |            |   |            |      |            |   |            |   |            |           |             | 4/3/2           |
| space Settings W<br>ome Help<br>Control Window<br>r SPI I2C<br>Settings<br>lect: DIO 24<br>ock: DIO 25<br>mple Custom Settings                                                                                                    | indow Help<br>Supplies<br>Active: [<br>Polarity: [<br>ensor<br>/rite v                  | Low<br>0<br>] Exec | •           | Frequency: 10             | 00 kHz     |            | DQ0: DIO            | 26         | DQ2: DI    | 0 28 | First bit: | MSBit        |               | 7          |   |            |   |            |      |            |   |            |   |            |           |             |                 |
| space Settings Wi<br>ome P Help<br>Control Window<br>SPI I2C<br>Settings<br>Lect: DIO 24<br>Lock: DIO 25<br>mple Custom Sindle:<br>Read With the set of the set of the set                                                                                                    | ndow Help<br>Supplies<br>Active: [<br>Polarity: ]                                       | Low<br>0<br>] Exec | •           | Frequency: 10             | 00 kHz     |            | DQ0: DIO            | 26         | DQ2: DI    | 0 28 | First bit: | MSBit        |               | 7          |   |            |   |            |      |            |   |            |   |            |           |             | 4/3/            |
| space Settings Window<br>Control Window<br>SPI I2C<br>Settings<br>ect: DIO 24<br>ck: DIO 25<br>apple Custom Side:<br>Read Window<br>Read Window                                                                                                    | indow Help<br>Supplies<br>Active: [<br>Polarity: [<br>ensor<br>trite •                  | Low<br>0<br>] Exec | •<br>•      | Frequency: 10             | 00 kHz     |            | DQ0: DIO            | 26         | DQ2: DI    | 0 28 | First bit: | MSBit        |               | 7          |   |            |   |            |      |            |   |            |   |            |           |             | 4/3//           |
| pace Settings Wime Help<br>Control Window<br>SPI I2C<br>Settings<br>ect: DIO 24<br>ck: DIO 25<br>de: Read Wimmand bits: 8<br>mmand (DQ0):<br>rd bits: 8<br>te (DQ0): 1 2 h3                                                                                                    | Indow Help<br>Supplies<br>Active: [<br>Polarity: [<br>ansor<br>frite •<br>\$ boloi10110 | Low<br>0           | •<br>•      | Frequency: 10<br>Phase: 0 | 00 kHz     |            | DQ0: DIO            | 26         | DQ2: DI    | 0 28 | First bit: | MSBit        |               | 7          |   |            |   |            |      |            |   |            |   |            |           |             |                 |
| pace Settings W<br>me P Help<br>Control Window<br>SPI IZC<br>Settings<br>ext: DIO 24<br>ct. DIO 24<br>ct. DIO 25<br>Ple Custom Si<br>recent Settings<br>custom Si<br>recent Settings<br>recent Settings<br>ext: DIO 24<br>custom Si<br>recent Settings<br>settings<br>recent Settings<br>settings<br>recent Settings<br>settings<br>recent Settings<br>settings<br>settings<br>recent Settings<br>settings<br>settings                                                               | indow Help<br>Supplies<br>Active: [<br>Polarity: [<br>ensor<br>/rite                    | Low<br>0           | •<br>•      | Frequency: 10<br>Phase: 0 | 00 kHz     |            | DQ0: DIO            | 26         | DQ2: DI    | 0 28 | First bit: | MSBit        |               | 7          |   |            |   |            |      |            |   |            |   |            |           | Save        |                 |
| pace Settings Window Help Control Window Settings ect: DIO 24 ck: DIO 25 hple Custom Si de: Read W mmand bits: 8 hmmand (DQ0): rd bits: 8 te (DQ0): 1 2 h34 h56 ad; hC0 h00 h00 h00                                                                                                    | Indow Help<br>Supplies<br>Active: [<br>Polarity: [<br>ansor<br>frite •<br>\$ boloi10110 | Low<br>0           | •<br>•      | Frequency: 10<br>Phase: 0 | 00 kHz     |            | DQ0: DIO            | 26         | DQ2: DI    | 0 28 | First bit: | MSBit        |               | 7          |   |            |   |            |      |            |   |            |   |            |           |             |                 |
| pace Settings W<br>me  Help<br>Control Window<br>SPI 12C<br>iettings<br>ect: DIO 24<br>ct. DIO 25<br>ple Custom Si<br>de: Read V<br>mmand bits: 8<br>mmand (DQ0):<br>rd bits: 8<br>te (DQ0): 12 h33<br>d (DQ1): hC0 h06<br>te: h01 h02 h34 h56<br>ad: hC0 h00 h000 h000                                                                                                    | Indow Help<br>Supplies<br>Active: [<br>Polarity: [<br>ansor<br>frite •<br>\$ boloi10110 | Low<br>0           | •<br>•      | Frequency: 10<br>Phase: 0 | 00 kHz     |            | DQ0: DIO            | 26         | DQ2: DI    | 0 28 | First bit: | MSBit        |               | 7          |   |            |   |            |      |            |   |            |   |            |           |             |                 |
| Pace         Settings         W           me         Help         Introl         Window           SPI         IZC         ettings         IZC           ettings         IDO 24         IZC         IZC           ct:         DIO 25         IZC         IZC           ple         Custom         SI         IZC           ettings         IZC         IZC         IZC           ottom         SI         IZC         IZC           ple         Custom         SI         IZC           ettings         IZC         IZC         IZC           ettings         IZC         IZC         IZC           ettings         IZC         IZC         IZC           ettings         IZC         IZC         IZC           ettings         IZC         IZC         IZC           ettings         IZC         IZC         IZC           ettings         IZC         IZC         IZC           ettings         IZC         IZC         IZC           ettings         IZC         IZC         IZC           ettings         IZC         IZC         IZC           ettings                                                                                                    | Indow Help<br>Supplies<br>Active: [<br>Polarity: [<br>ansor<br>frite •<br>\$ boloi10110 | Low<br>0           | •<br>•      | Frequency: 10<br>Phase: 0 | 00 kHz     |            | DQ0: DIO            | 26         | DQ2: DI    | 0 28 | First bit: | MSBit        |               | 7          |   |            |   |            |      |            |   |            |   |            |           |             |                 |
| ace         Settings         W           e         Help         Indow           SPI         I2C         It           ettings         III         It           st:         DIO 25         It         It           viet         DIO 25         It         It         It           wmand bits:         8         It         It         It           g (DQ0):         1 2 h3         It         It         It           g (DQ0):         1 2 h3         It         It                                                                                                    | Indow Help<br>Supplies<br>Active: [<br>Polarity: [<br>ansor<br>frite •<br>\$ boloi10110 | Low<br>0           | •<br>•      | Frequency: 10<br>Phase: 0 | 00 kHz     |            | DQ0: DIO            | 26         | DQ2: DI    | 0 28 | First bit: | MSBit        |               | 7          |   |            |   |            |      |            |   |            |   |            |           |             |                 |
| ace         Settings         Window           Image: SPI         IZC         III           SPI         IZC         IIII           titings         IIIII         IIIIIIIIIIIIIIIIIIIIIIIIIIIIIIIIIIII                                                                                                    | Indow Help<br>Supplies<br>Active: [<br>Polarity: [<br>ansor<br>frite •<br>\$ boloi10110 | Low<br>0           | •<br>•      | Frequency: 10<br>Phase: 0 | 00 kHz     |            | DQ0: DIO            | 26         | DQ2: DI    | 0 28 | First bit: | MSBit        |               | 7          |   |            |   |            |      |            |   |            |   |            |           |             |                 |
| ace         Settings         W           e         Help         ontrol         Window           SPI         I2C         ttings           tt:         DIO 24         .           t:         DIO 25         .         .           read         Read W         .         .           mand bits:         8         .         .           hold hO20):         .         .         .           bits:         8         .         .           (DQ0):         12 h3*         .         .           bits:         8         .         .           (DQ1):         hC0 h0         .         .           bits:         12 h3*         .         .           bitb:         .         .         .         .           bitb:         .         .         .         .           bitb:         .         .         .         .         .           bitb:         .         .         .         .         .           bitb:         .         .         .         .         .           bitb:         .         .         .         .                                                                                                    | Indow Help<br>Supplies<br>Active: [<br>Polarity: [<br>ansor<br>frite •<br>\$ boloi10110 | Low<br>0           | •<br>•      | Frequency: 10<br>Phase: 0 | 00 kHz     |            | DQ0: DIO            | 26         | DQ2: DI    | 0 28 | First bit: | MSBit        |               | 7          |   |            |   |            |      |            |   |            |   |            |           |             |                 |
| ace         Settings         W           Image: Settings         Window           SPI         I2C           ontrol         Window           SPI         I2C           ittings         III           ittings         III           ittings         IIII           ittings         IIIIIIIIIIIIIIIIIIIIIIIIIIIIIIIIIIII                                                                                                    | Indow Help<br>Supplies<br>Active: [<br>Polarity: [<br>ansor<br>frite •<br>\$ boloi10110 | Low<br>0           | •<br>•      | Frequency: 10<br>Phase: 0 | 00 kHz     |            | DQ0: DIO            | 26         | DQ2: DI    | 0 28 | First bit: | MSBit        |               | 7          |   |            |   |            |      |            |   |            |   |            |           |             |                 |
| ace         Settings         W           ne         Help         Indow           SPI         I2C         I2C           ettings         III 2C         III 2C           ettings         III 2C         III 2C           ettings         III 2C         IIII 2C           ettings         III 2A         IIII 2C           ettings         IIII 2C         IIIII 2C           ettings         IIII 2A         IIIIIIIIIIIIIIIIIIIIIIIIIIIIIIIIIIII                                                                                                    | Indow Help<br>Supplies<br>Active: [<br>Polarity: [<br>ansor<br>frite •<br>\$ boloi10110 | Low<br>0           | •<br>•      | Frequency: 10<br>Phase: 0 | 00 kHz     |            | DQ0: DIO            | 26         | DQ2: DI    | 0 28 | First bit: | MSBit        |               | 7          |   |            |   |            |      |            |   |            |   |            |           |             |                 |
| Pace         Settings         W           ne         Help         Performance           Control         Window         SPI         I2C           ettings         C         DIO 24         C           ct:         DIO 24         C         C           ct:         DIO 25         C         C           ct:         DIO 25         C         SPI         C           dblts:         8         Read VI         Mand DIOQ0):         C           dblts:         8         C         COQ0):         1 2 h3*           l(DQ1):         hCO h00         h00 h00         h00           ic:         h01 h02 h34 h56         d: hCO h00 h00 h00         h00 h00           ic:         h01 h02 h34 h56         d: hCO h00 h00 h00         h00 h00           ic:         h01 h02 h34 h56         d: hCO h00 h00 h00         h00 h00           ic:         h01 h02 h34 h56         d: hCO h00 h00 h00         h00 h00           ic:         h01 h02 h34 h56         hCO h00 h00 h00         h00 h00           ic:         h01 h02 h34 h56         hCO h00 h00 h00         h00 h00           ic:         h01 h02 h34 h56         hCO h00 h00 h00         h05           <                                                                                                    | Indow Help<br>Supplies<br>Active: [<br>Polarity: [<br>ansor<br>frite •<br>\$ boloi10110 | Low<br>0           | •<br>•      | Frequency: 10<br>Phase: 0 | 00 kHz     |            | DQ0: DIO            | 26         | DQ2: DI    | 0 28 | First bit: | MSBit        |               | 7          |   |            |   |            |      |            |   |            |   |            |           |             |                 |
| Pace         Settings         W           me         Help            Control         Window         SPI         I2C           ettings              ct:         DIO 24             k:         DIO 25             ct:         DIO 25             wmand bits:         8             mand (DQ0):         d         d            d bits:         8             a (DQ0):         1 2 h3*             d (DQ1):         hCO h0         h00 h00         h00           te: h01 h02 h34 h56         d: hCO h00 h00 h00         h00 h00         h00           te: h01 h02 h34 h56         d: hCO h00 h00 h00         h00 h00         h00           te: h01 h02 h34 h56         d: hCO h00 h00 h00         h00 h00         h00           te: h01 h02 h34 h56         d: hCO h00 h00 h00         h00         h00           te: h01 h02 h34 h56         d: hCO h00 h00 h00         h00         h00           te: h01 h02 h34 h56         d: hCO h00 h00 h00         h06         hCO h00 h00 h00         h06                                                                                                    | Indow Help<br>Supplies<br>Active: [<br>Polarity: [<br>ansor<br>frite •<br>\$ boloi10110 | Low<br>0           | •<br>•      | Frequency: 10<br>Phase: 0 | 00 kHz     |            | DQ0: DIO            | 26         | DQ2: DI    | 0 28 | First bit: | MSBit        |               | 7          |   |            |   |            |      |            |   |            |   |            |           |             |                 |
| acce         Settings         W           me         Help           Control         Window           SPI         I2C           ettings         ct:           ct:         DIO 24           k:         DIO 25           ple         Custom           ct:         DIO 25           e:         Read Vi           mmand bits:         8           mand (DQ0):         d           d bits:         8           e (DQ0):         1 2 h3*           d (DQ1):         hCO h0           te: h01 h02 h34 h56         d: hCO h00 h00 h00           te: h01 h02 h34 h56         d: hCO h00 h00 h00           te: h01 h02 h34 h56         d: hCO h00 h00 h00           te: h01 h02 h34 h56         d: hCO h00 h00 h00           te: h01 h02 h34 h56         d: hCO h00 h00 h00           te: h01 h02 h34 h56         d: hCO h00 h00 h00           te: h01 h02 h34 h56         d: hCO h00 h00 h00           te: h01 h02 h34 h56         d: hCO h00 h00 h00           te: h01 h02 h34 h56         d: hCO h00 h00 h00           te: h01 h02 h34 h56         d: hCO h00 h00 h00           te: h01 h02 h34 h56         d: hCO h00 h00 h00           th1 h02 h34 h36                                                                                                    | Indow Help<br>Supplies<br>Active: [<br>Polarity: [<br>ansor<br>frite •<br>\$ boloi10110 | Low<br>0           | •<br>•      | Frequency: 10<br>Phase: 0 | 00 kHz     |            | DQ0: DIO            | 26         | DQ2: DI    | 0 28 | First bit: | MSBit        |               | 7          |   |            |   |            |      |            |   |            |   |            |           |             |                 |
| acce Settings W<br>me P Help<br>Control Window<br>SPI I2C<br>ettings<br>ettings<br>etti | Indow Help<br>Supplies<br>Active: [<br>Polarity: [<br>ansor<br>frite •<br>\$ boloi10110 | Low<br>0           | •<br>•      | Frequency: 10<br>Phase: 0 | 00 kHz     |            | DQ0: DIO            | 26         | DQ2: DI    | 0 28 | First bit: | MSBit        |               | 7          |   |            |   |            |      |            |   |            |   |            |           |             |                 |
| pace         Settings         W           me         Help           Control         Window           SPI         I2C           iettings         Edit           iettings         Edit           iettings         Edit           iettings         Edit           iettings         Edit           iettings         Edit           iettings         Edit           iettings         Edit           iettings         Edits           iettings         Edits                                                                                                    | Indow Help<br>Supplies<br>Active: [<br>Polarity: [<br>ansor<br>frite •<br>\$ boloi10110 | Low<br>0           | •<br>•      | Frequency: 10<br>Phase: 0 | 00 kHz     |            | DQ0: DIO            | 26         | DQ2: DI    | 0 28 | First bit: | MSBit        |               | 7          |   |            |   |            |      |            |   |            |   |            |           |             |                 |
| pace         Settings         W           me         Help           Control         Window           SPI         I2C           iettings         Edit           iettings         Edit           iettings         Edit           iettings         Edit           iettings         Edit           iettings         Edit           iettings         Edit           iettings         Edit           iettings         Edits           iettings         Edits                                                                                                    | Indow Help<br>Supplies<br>Active: [<br>Polarity: [<br>ansor<br>frite •<br>\$ boloi10110 | Low<br>0           | •<br>•      | Frequency: 10<br>Phase: 0 | 00 kHz     |            | DQ0: DIO            | 26         | DQ2: DI    | 0 28 | First bit: | MSBit        |               | 7          |   |            |   |            |      |            |   |            |   |            |           |             |                 |
| Pace         Settings         W           me         Help            Control         Window         SPI         I2C           ettings              ct:         DIO 24             k:         DIO 25             ct:         DIO 25             wmand bits:         8             mand (DQ0):         d         d            d bits:         8             a (DQ0):         1 2 h3*             d (DQ1):         hCO h0         h00 h00         h00           te: h01 h02 h34 h56         d: hCO h00 h00 h00         h00 h00         h00           te: h01 h02 h34 h56         d: hCO h00 h00 h00         h00 h00         h00           te: h01 h02 h34 h56         d: hCO h00 h00 h00         h00 h00         h00           te: h01 h02 h34 h56         d: hCO h00 h00 h00         h00         h00           te: h01 h02 h34 h56         d: hCO h00 h00 h00         h00         h00           te: h01 h02 h34 h56         d: hCO h00 h00 h00         h06         hCO h00 h00 h00         h06                                                                                                    | Indow Help<br>Supplies<br>Active: [<br>Polarity: [<br>ansor<br>frite •<br>\$ boloi10110 | Low<br>0           | •<br>•      | Frequency: 10<br>Phase: 0 | 00 kHz     |            | DQ0: DIO            | 26         | DQ2: DI    | 0 28 | First bit: | MSBit        |               | 7          |   |            |   |            |      |            |   |            |   |            |           |             |                 |
| ace         Settings         W           Image: Settings         Help           ontrol         Window           SPI         I2C           uttings         II           It         DIO 24           I:         DIO 25           III         Read Vi           mand bits:         8           mand (DQ0):         I           d bits:         8           e (DQ0):         1 2 h3'           (DQ1):         hC0 h0           e: h01 h02 h34 h56         thC0 h00 h00 h00           e: h01 h02 h34 h56         thC0 h00 h00 h00           e: h01 h02 h34 h56         thC0 h00 h00 h00           e: h01 h02 h34 h56         thC0 h00 h00 h00           e: h01 h02 h34 h56         thC0 h00 h00 h00           e: h01 h02 h34 h56         thC0 h00 h00 h00           e: h01 h02 h34 h56         thC0 h00 h00 h00           e: h01 h02 h34 h56         thC0 h00 h00 h00           e: h01 h02 h34 h56         thC0 h00 h00 h00           e: h01 h02 h34 h56         thC0 h00 h00 h00           e: h01 h02 h34 h56         thC0 h00 h00 h00           e: h01 h02 h34 h56         thC0 h00 h00 h00           e: h01 h02 h34 h36         thC0 h00 h00 h00                                                                                                    | Indow Help<br>Supplies<br>Active: [<br>Polarity: [<br>ansor<br>frite •<br>\$ boloi10110 | Low<br>0           | •<br>•      | Frequency: 10<br>Phase: 0 | 00 kHz     |            | DQ0: DIO            | 26         | DQ2: DI    | 0 28 | First bit: | MSBit        |               | 7          |   |            |   |            |      |            |   |            |   |            |           |             |                 |
| Pace         Settings         W           ne         Help         Performance           Control         Window         SPI         I2C           ettings         C         DIO 24         C           ct:         DIO 24         C         C           ct:         DIO 25         C         C           ct:         DIO 25         C         SPI         C           dblts:         8         Read VI         Mand DIOQ0):         C           dblts:         8         C         COQ0):         1 2 h3*           l(DQ1):         hCO h00         h00 h00         h00           ic:         h01 h02 h34 h56         d: hCO h00 h00 h00         h00 h00           ic:         h01 h02 h34 h56         d: hCO h00 h00 h00         h00 h00           ic:         h01 h02 h34 h56         d: hCO h00 h00 h00         h00 h00           ic:         h01 h02 h34 h56         d: hCO h00 h00 h00         h00 h00           ic:         h01 h02 h34 h56         hCO h00 h00 h00         h00 h00           ic:         h01 h02 h34 h56         hCO h00 h00 h00         h00 h00           ic:         h01 h02 h34 h56         hCO h00 h00 h00         h05           <                                                                                                    | Indow Help<br>Supplies<br>Active: [<br>Polarity: [<br>ansor<br>frite •<br>\$ boloi10110 | Low<br>0           | •<br>•      | Frequency: 10<br>Phase: 0 | 00 kHz     |            | DQ0: DIO            | 26         | DQ2: DI    | 0 28 | First bit: | MSBit        |               | 7          |   |            |   |            |      |            |   |            |   | DDiscov    | rery DEMO | Save) [     |                 |

| X WaveForms (VGA_tictactoe_not)                                                                                                    |                                                        |
|----------------------------------------------------------------------------------------------------|--------------------------------------------------------|
| Workspace     Settings     Window     Help       Welcome     Help     Supplies     Logic 1     Script                                                                                                    |                                                        |
| File Control View Window                                                                                                    |                                                        |
| Debug Num Stop Abort Abort Example Example Example Const cVBP = 33 // vertical back porch lines<br>const cLines = 480 // active lines<br>const cHPE = 48 // vhorizontal back porch pixels<br>const cHPE = 48 // vhorizontal back porch pixels<br>const cHPE = 48 // active pixels                                                                                                    |                                                        |
| <pre>const hzPixel = 25000000// 25Wz<br/>var hzData = Logicl.Time.Rate.value // data rate<br/>var dpx = hzData/hzPixel // data pixel ratio<br/>var rdpx = czil(dpx)<br/>print(hzData, hzPixel, dpx)</pre>                                                                                                    |                                                        |
| /// vertical, horizontal synchronization and color data<br>var rgvs = logic1.channels.vS.data<br>var rgvs = logic1.channels.vB.data<br>var rgvs = logic1.channels.sed.data<br>var rgvs = logic1.channels.sed.data<br>var rgv = logic1.channels.sed.data<br>var rgv = rgvs.length                                                                                                    |                                                        |
| <pre>variadx = 0 // find first vertical sync activation for(; idx &lt; coheta &amp; rgv5[idx] == 0; idx++); for(; idx &lt; coheta &amp; rgv5[idx] != 0; idx++); print("vs",idx)</pre>                                                                                                    |                                                        |
| <pre>// open/create image file and write header<br/>var imag = File("~/Desktop/img.ppm");<br/>img.writeLine("3")<br/>img.appendLine("15") // 4bit 15 color</pre>                                                                                                    |                                                        |
| <pre>for(var y = -cVBP; y &lt; cLines; y++){     // find HS octive     for(; itX &lt; CData &amp; rgHS[itX] == 0; itX++); // find 0     for(; itX &lt; CData &amp; rgHS[itX] != 0; itX++); // find 1     if(itX-scData) throw "make sure to capture a full frame with two VS signals"     if(y&lt;0) continue     if(y=0) print("HS", y, itX)     var ssLine = ""     for(var x = 0; x &lt; cPixeLs; x++){</pre> |                                                        |
| <pre>var iPixel = round(idx+(cHBP+x)*dpx) if(0){     // take sample from a given position     szline += (15-rgBed[iPixel])+" "+(15-rgBlue[iPixel])+" " }else(     // perform averaging of multiple samples</pre>                                                                                                    |                                                        |
| <pre>var red = 0 var green = 0 var blue = 0 for(var p = 0; p &lt; rdpx; p++){     red += 15-rgsred[iPixel+p]     green += 15-rgsreen[iPixel+p]</pre>                                                                                                    |                                                        |
| <pre>blue += 15-rgBlue[iFixel+p] } red = round(red/rdpx) green = round(green/rdpx) blue = round(blue/rdpx) stine += red+ "*spreen+" "+blue+" "</pre>                                                                                                    | -                                                      |
| Output                                                                                                    | 6>                                                     |
|                                                                                                    |                                                        |
|                                                                                                    | • • • • • • • • • • • • • • • • • • •                  |
| Manual Trigger                                                                                                    | DDiscovery DEMO Status: OK Status: OK 3:20 PM          |
| WaveForms         (VGA_tictactoe_not)                                                                                                    |                                                        |
| Workspace       Settings       Window       Help         Welcome       Help       Supplies       Logic 1 ×       Patterns 1 ×       Static I/O ×                                                                                                    |                                                        |
| File Control View Window                                                                                                    |                                                        |
| 39-         38-         37-         36-           010         1/0         1/0         - 1           - 7         - 0         - 0                                                                                                    | $\begin{array}{c c c c c c c c c c c c c c c c c c c $ |
|                                                                                                    |                                                        |
|                                                                                                    | 3 <sup>2</sup> <sub>7</sub>                            |
|                                                                                                    |                                                        |
|                                                                                                    |                                                        |
|                                                                                                    |                                                        |
|                                                                                                    |                                                        |
|                                                                                                    |                                                        |
|                                                                                                    |                                                        |
|                                                                                                    |                                                        |
|                                                                                                    |                                                        |
|                                                                                                    |                                                        |
|                                                                                                    | DDiscovery DEMO Status: OK                             |
| 📀 🖸 🥃 💭 📜 📭 😰 🐼 🕼 🔕 🔇                                                                                                    | ▲ P• P all (1) 3:23 PM<br>4/3/2017                     |

## 1.1 Architectural Overview and Block Diagram

Digital Discovery's high-level block diagram is presented in Figure 2, below. The core of the Digital Discovery 2 is the Xilinx® Spartan®-6 FPGA (specifically, the XC6SLX25-2 device). The WaveForms application automatically programs the Discovery's FPGA at start-up with a configuration file designed to implement a multi-function test and measurement instrument. Once programmed, the FPGA inside the Discovery communicates with the PC-based WaveForms application via a USB 2.0 connection. The WaveForms software works with the FPGA to control all the functional blocks of the Digital Discovery, including setting parameters, acquiring data, and transferring and storing data into the DDR3 memory. Signals and equations also use certain naming conventions. Signals in the Input block use "DIN" prefix to indicate these are inputs only. Signals in the Input/Output block use "DIO" prefix. Signals at the user connectors include "USR" in their names, while signals at the FPGA pins include "FPGA". Signals at the FPGA pins driving the pull resistors for DIO signals, include "PULL" in their names. DIN inputs are indexed 0 to 23, DIO input/outputs are indexed 24 to 39. Memory signals have the "DDR" prefix. Supply rails show the voltage with the <u>VCC ()</u> prefix. Referring to the block diagram in Figure 2 below:

- The I/O Level Translators build the bidirectional interface for input/output pins (used in the Pattern Generator, Static IO, and Logic Analyzer)
- The Input Dividers are the conditioning circuits for the input pins (used in the Logic Analyzer)
- The FPGA banks are supplied at different voltages:
  - Bank 0, Bank1: VCCIO\_PROG, a variable voltage, settable in the range 1.2V...3.3V. The logic standard is set to: LVCMOS18\_JEDEC. The threshold

voltage is about 0.45\*VCCIO\_PROG.

- Bank 2: VCC3V3, a fixed voltage of 3.3V.
- Bank 3: VCC1V5, a fixed voltage of 1.5V.
- A replica of VCCIO\_PROG is also available to the user, as VCCIO\_USR, under the V user switch control.
- The DDR3 Data Memory block stores the Logic analyzer acquired data.
- The Power Supplies and Control block generates all internal supply voltages as well as user supply programmable voltage. The control block also monitors the device power consumption for USB compliance.
- The USB Controller interfaces with the PC for programming the volatile FPGA memory after power on or when a new configuration is requested. After that, it performs the data transfer between the PC and FPGA.
- The Calibration Memory stores all calibration parameters. The Digital Discovery includes no analog calibration circuitry. Instead, a calibration operation is performed at manufacturing (or by the user), and parameters are stored in memory. The WaveForms software uses these parameters to adjust the acquired data and the generated signals.

In the sections that follow, schematics are not shown separately for identical blocks. For example, the Input Divider is only shown for DIN0 since the schematic for all other DIN1...DIN23 is identical.

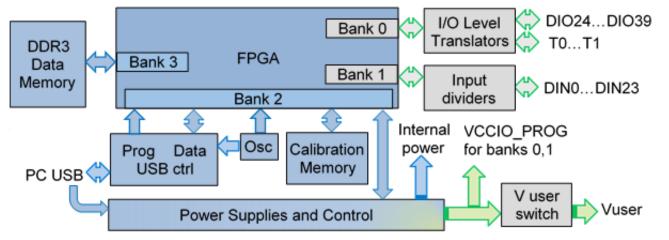

(https://reference.digilentinc.com/\_detail/digital\_discovery/dd\_2blockdiagram.png?id=reference%3Ainstrumentation%3Adigital-discovery%3Areference-manual)

Figure 2. Digital Discovery Hardware block diagram.

# 2. I/O Level Translators

Figure 3 shows the DIO user connectors and Figure 4 shows the I/O level translator for DIO24. DIO25 to DIO31 use similar discrete components, connected to pins 1A2...2A3, respectively 1B2...2B3 of IC2.

The I/O Level Translators block includes: - Input protection: series PTC ( $33\Omega$ , positive thermal coefficient thermistor) and parallel ESD/overvoltage diodes to 5.2V and <u>GND ()</u>. - Voltage level translators, SN74CBT3384C. When DIO\_USR signals are driven by the DUT, the voltage at the FPGA pins is limited at VCCIO\_SW-1V = 3.3V. When the FPGA drives DIO\_USR signals, they pass unlimited trough the low impedance SN74CBT3384C buffer. - Pull resistors: 10k, individually settable as Pull-Up, Pull-Down or High-Z. This is done with a second FPGA pin associated to each DIO, which can be driven High, Low or HiZ. The Pull-Up voltage is VCCIO\_PROG. - DIO\_FPGA pin: the bank supply voltage is VCCIO\_PROG> The WaveForms software can set VCCIO\_PROG from 1.2 to 3.3V. The FPGA input threshold level is about 45% of VCCIO\_PROG. The output strength can be set from 2mA to 16mA. The output slew rate can be set as: Quiet, Slow or Fast.

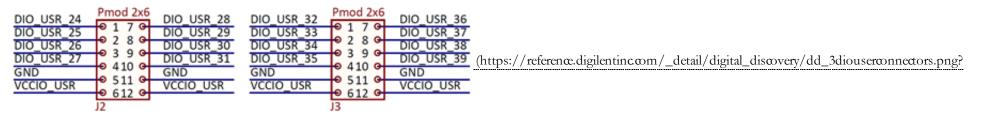

id=referenæ%3Ainstrumentation%3Adigital-discovery%3Areferenæ-manual)

Figure 3. DIO user connectors.

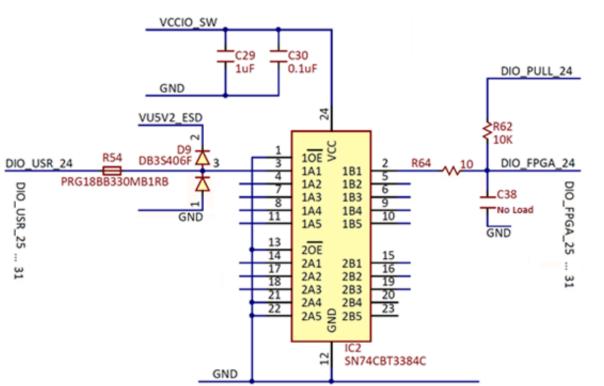

(https://reference.digilentinc.com/\_detail/digital\_discovery/dd\_4ioleveltranslator.png?id=reference%3Ainstrumentation%3Adigital-discovery%3Areference-manual) Figure 4. I/O level translator.

The LDO in Figure 5 generates the 4.3V to supply the level translator in Figure 4.

The charge-pump in Figure 6 provides the the 6V reference for the clipper in Figure 7.

When all ESD diodes protecting DIO\_USR in Figure 3 are OFF, Q3B is OFF, and also Q4. If overvoltage is applied on some DIO\_USR pins, rising VU5V2\_ESD in Figure 7 above 5.2V, Q3B and Q4 turn ON, clipping VU5V2\_ESD at approximately 5V.

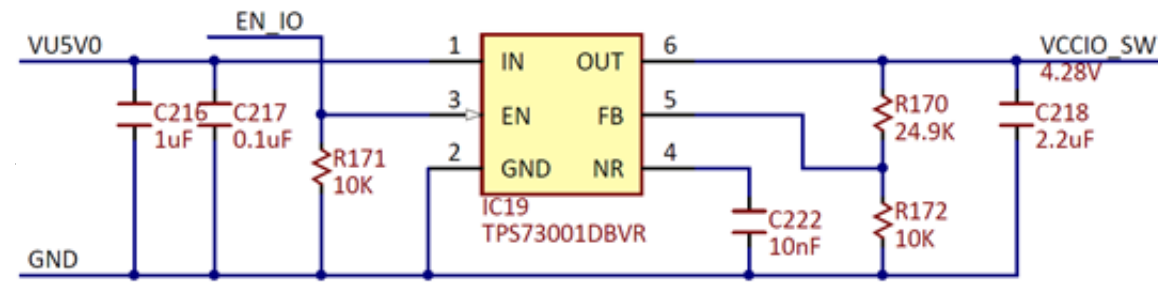

(https://reference.digilentinccom/\_detail/digital\_discovery/dd\_5vccioswsupply.png?id=reference%3Ainstrumentation%3Adigital-discovery%3Areference-manual)

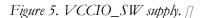

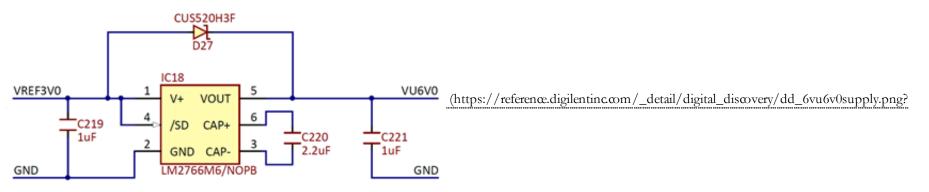

id=referenæ%3Ainstrumentation%3Adigital-discovery%3Areferenæ-manual)

Figure 6. VU6V0 supply. []

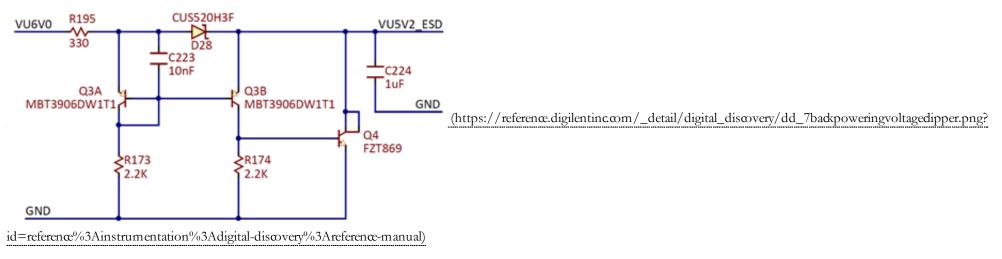

Figure Figure 7. Backpowering voltage clipper. []

## 3. Input Dividers

Figure 8 shows the DIN user connector and Figure 9 shows the Input Divider for DIN0. DIN1 to DIN23 use similar input circuitry.

The Input Dividers block includes:

• Frequency compensated voltage dividers: 10/11 resistive dividers with compensation for FPGA input capacitance. All the dividers together have the settable reference voltage VREFIO. Setting VREFIO close to the logical threshold voltage provides the highest sensitivity, while setting VREFIO at GND () or logical supply voltage increase the noise immunity. The voltage at the FPGA pin:

$$V_{DIN\_FPGA} = \frac{10}{11} \bullet V_{DIN\_USR} + \frac{1}{11} \bullet V_{REFIO}$$
(1)

- The reference voltage VREFIO is generated as in Figure 10. DIN\_VREF\_H and DIN\_VREF\_L are connected to FPGA pins in bank 1. Bank1 is supplied at VCCIO. VREFIO can be set at:
  - 0V, when DIN\_VREF\_H = DIN\_VREF\_L = low
  - 0.43\*VCCIO\_PROG, when DIN\_VREF\_H = high, DIN\_VREF\_L = low
  - VCCIO\_PROG, when DIN\_VREF\_H = DIN\_VREF\_L = high.
- ESD/Overvoltage protection: Shottky diodes to VCC3V3.
- DIN\_FPGA pin: the bank supply voltage is VCCIO\_PROG. The WaveForms software can set VCCIO\_PROG from 1.2 to 3.3V. The FPGA input threshold level is about 45% of VCCIO\_PROG.

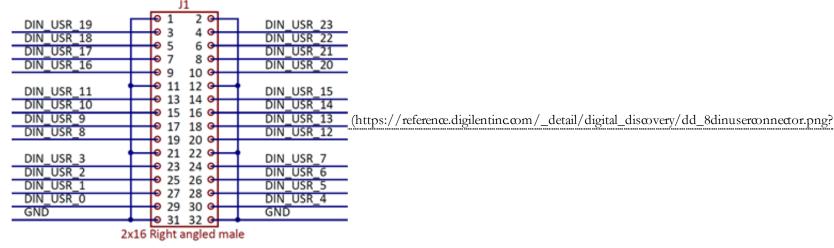

id=reference%3Ainstrumentation%3Adigital-discovery%3Areference-manual)

Figure 8. DIN user connector.

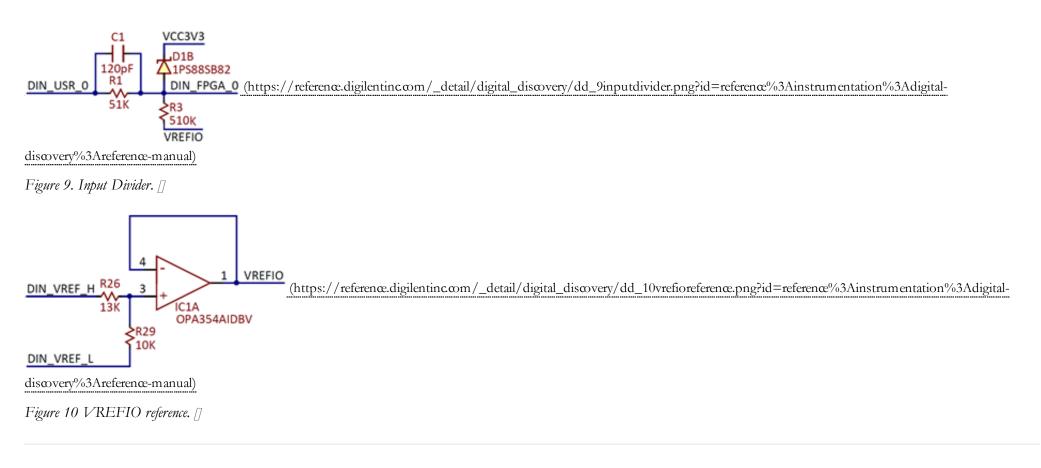

# 4. Power supplies and control

### 4.1 Internal power supplies

In Figure 11, IC16 limits the in-rush current when the device is connected to the USB port. INA214 is a current shunt amplifier, with a gain of 100. With Vref = 0.75V and R163 =  $15m\Omega$ , the output voltage is:

$$V_{ISNS\_VBUS} = 100 \bullet (V_{IN+} - V_{IN-}) + 0.75V = 1.5 \bullet I_{VU5V0} + 0.75V$$
 (2)

The VBUS voltage is halved to VSNS\_VBUS, for being also monitored. IC12 in Figure 11 is a triple power supply, generating the rails of 1.2V for the FPGA core, 1.5V for Bank 3 and DDR3 memory and 3.3V, for various circuits.

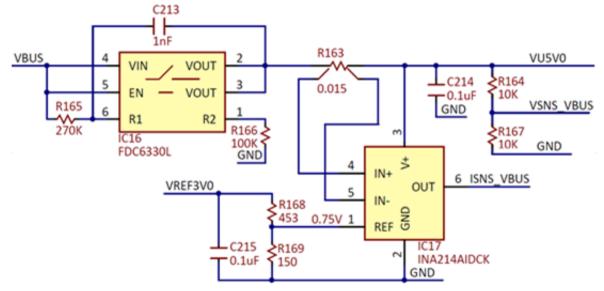

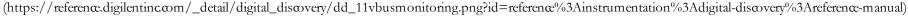

Figure 11 VBUS monitoring.

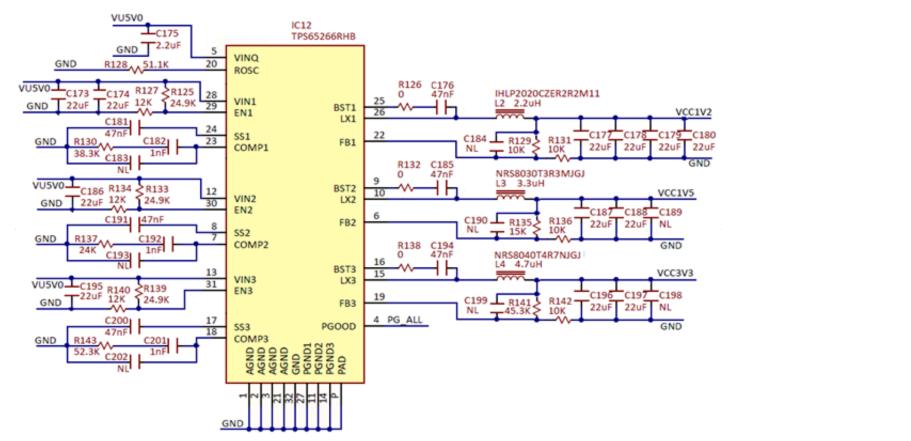

(https://referenœ.digilentinc.com/\_detail/digital\_discovery/dd\_12internalvoltagesupplies.png?id=referenœ%3Ainstrumentation%3Adigital-discovery%3Areferenœ-manual) Figure 12. Internal voltage supplies. []

### 4.2 Programmable power supply

IC13 in Figure 13 generates the VCCIO\_PROG, the variable voltage to supply the input and IO banks of the FPGA:

$$V_{VCCIO\_PROG} = V_{FB} \bullet \left(1 + \frac{R_{144}}{R_{146}} + \frac{R_{144}}{R_{149}}\right) - V_{VSET\_VCCIO} \bullet \frac{R_{144}}{R_{146}} = 3.42V - V_{VSET\_VCCIO} \bullet 0.82$$
(3)

With VVSET\_VCCIO  $\epsilon$  (0...3V), VCCIO\_PROG could be theoretically set in the range: VCCIO\_PROG  $\epsilon$  (1.02V...3.42V). IC15 is a current shunt amplifier, with a gain of 100. With Vref = 0.75V and R115 = 50m $\Omega$ , the output voltage is:

$$V_{ISNS\_USR} = 100 \bullet (V_{IN+} - V_{IN-}) + 0.75V = 5 \bullet I_{VCCIO\_USR} + 0.75V$$
(4)

IC14 is a window comparator: FAULT\_USR is logical LOW, when VISNS\_USR is either more than 1.5V (IVCCIO\_USR>150mA) or less than 0.66V (IVCCIO\_USR ← 18mA). If this happens, the FPGA turns EN\_PWR\_USR to LOW, which turns both Q1A and Q1B OFF, to protect VCCIO\_USR against overcurrent and reverse current respectively. VCCIO\_USR is halved to VSNS\_USR, for being monitored.

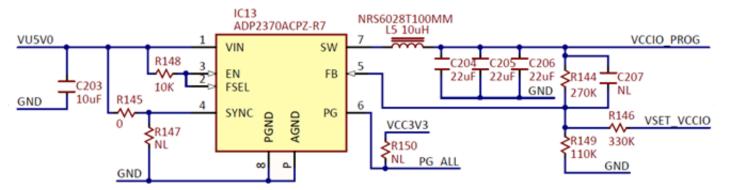

(https://reference.digilentinc.com/\_detail/digital\_discovery/dd\_13vccioprogsupply.png?id=reference%3Ainstrumentation%3Adigital-discovery%3Areference-manual)

Figure 13. VCCIO\_PROG supply. []

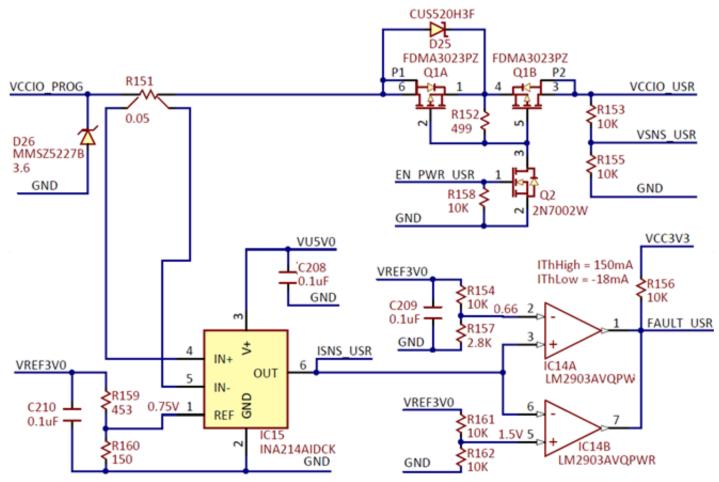

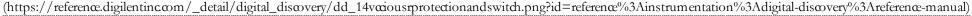

Figure 14. VCCIO\_USR protection and switch. []

### 4.3. Monitoring the power supplies

The microcontroller in Figure 15 has two roles:

1. A/D () Conversion of VVSNS\_VBUS, VISNS\_VBUS, VVSNS\_USR, VISNS\_USR, representing the voltages and currents consumed from VBUS and VCCIO\_USR respectively. The digital results are passed to the FPGA via an SPI interface.

2. Storing the calibration parameters computed as a part of the manufacturing test. During regular behavior, the WaveForms Software reads the parameters and corrects both generated and acquired signals.

The DAC () in Figure 16 generates the setting voltage for programming the value of VCCIO. IC22 in Figure 17 provides 3V reference voltage for both ADC () and DAC () above.

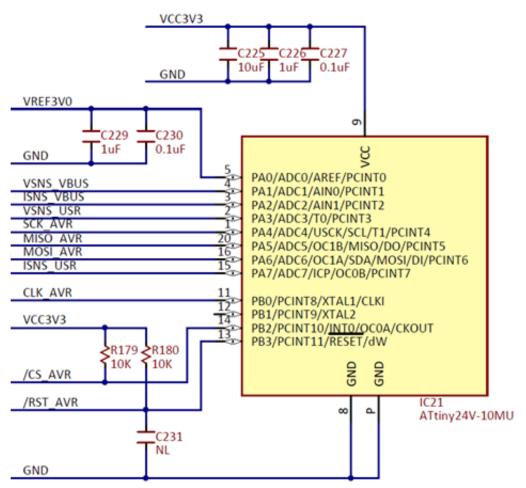

(https://reference.digilentinc.com/\_detail/digital\_discovery/dd\_15attinymicrocontroller.png?id=reference%3Ainstrumentation%3Adigital-discovery%3Areference-manual)

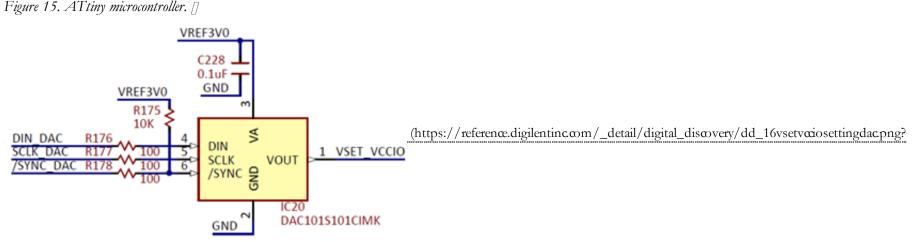

id=referenæ%3Ainstrumentation%3Adigital-discovery%3Areferenæ-manual)

Figure 16. VSET\_VCCIO setting DAC. []

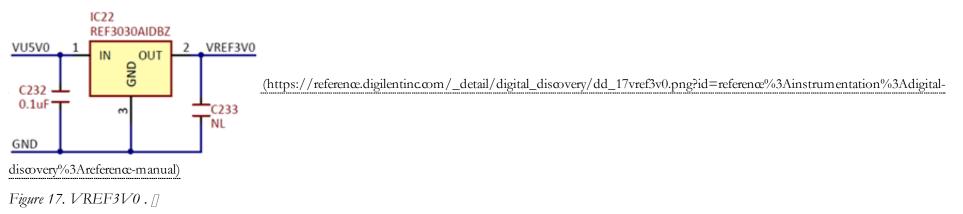

# 5. LEDs and DDR3 Memory

Figure 18 shows the two tricolor LEDs used to symbolize the Digital discovery status. Figure 19 shows the DDR3 memory for the Logic Analyzer buffer.

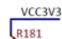

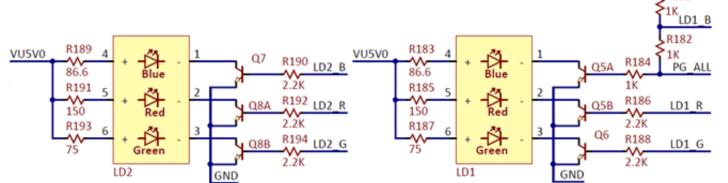

(https://reference.digilentinc.com/\_detail/digital\_discovery/dd\_18leds.png?id=reference%3Ainstrumentation%3Adigital-discovery%3Areference-manual)

Figure 18. LEDs. []

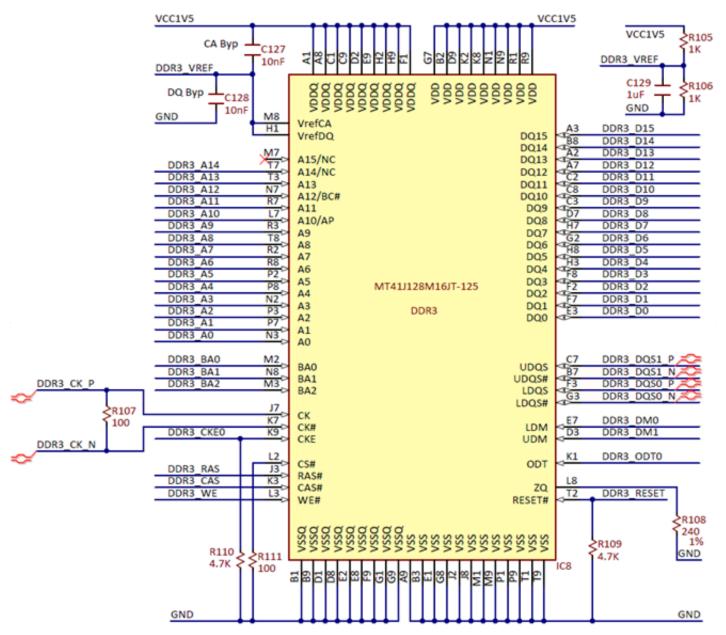

(https://reference.digilentinc.com/\_detail/digital\_discovery/dd\_19ddrmemory.png?id=reference%3Ainstrumentation%3Adigital-discovery%3Areference-manual)

Figure 19. DDR3 memory. []

## 6. USB Controller

The USB interface performs two tasks:

- **Programming the FPGA:** There is no non-volatile FPGA configuration memory on the Digital Discovery. The WaveForms software identifies the connected device and downloads an appropriate .bit file at power-up, via a Digilent USB-JTAG interface. Adept run-time is used for low level protocols.
- Data exchange: All instrument configuration data, acquired data and status information is handled via a Digilent synchronous parallel bus and USB interface. Speed up to 20MB/sec. is reached, depending on USB port type and load as well as PC performance.

# 7. FPGA

The core of the Digital Discovery is the Xilinx Spartan6 FPGA circuit XC6SLX25. The configured logic performs:

- Clock management (12MHz and 60 MHz () for USB communication, 100MHz and 800MHz for data sampling)
- Acquisition control and Data Storage (Logic Analyzer)
- Digital signal synthesis (for pattern generator and bus protocol controllers)
- Trigger system (trigger detection and distribution for all instruments)
- Power supplies control and instruments enabling
- Power and temperature monitoring
- Calibration memory control
- Communication with the PC (settings, status data)

#### Block RAM () of the FPGA is used for signal synthesis. External DDR3 memory is used for data acquisition.

Detail of the trigger system is shown in Figure 20. Each instrument generates a trigger signal when a trigger condition is met. Each trigger signal (including external triggers) can trigger any instrument and drive the external trigger outputs. This way, all the instruments can synchronize to each other.

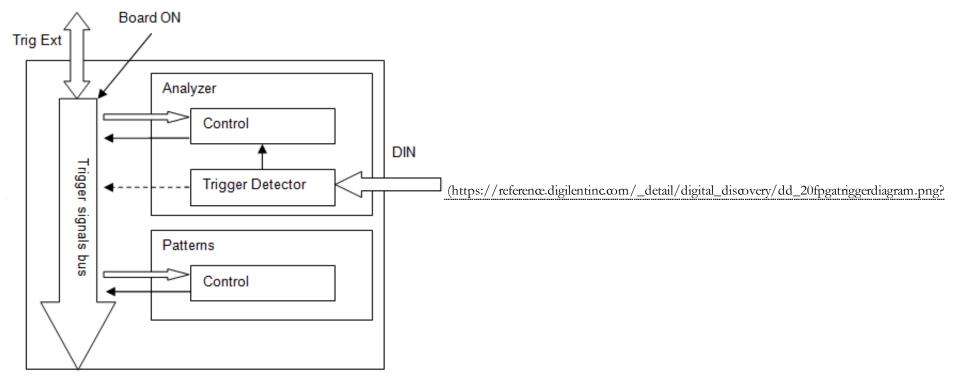

id=reference%3Ainstrumentation%3Adigital-discovery%3Areference-manual)

Figure 20. FPGA configuration trigger block diagram.

Figure 21 shows the connections to the FPGA banks 0, 1 and 3.

Bank 0 is used for IOs. DIO\_FPGA pins are the actual input/output pins to be used with the Pattern Generator, Static IO and Logic Analyzer. A DIO\_PULL pin can add Pull-Up or Pull-Down resistors to the associated DIO\_FPGA pin (see Figure 4).

Bank 1 is used for high speed Logic Analyzer inputs. DIN\_FPGA are the actual input pins, while DIN\_VREF\_H and DIN\_VREF\_L set the reference voltage for the input dividers (see Figure 9).

Bank 3 is used as port for the DDR3 memory.

|     | TO 1 \$ 77.76                                                    | D ( ) 7 0                                  |                        | D 1 5 7 1 5                                        | N4 0003 070                 |
|-----|------------------------------------------------------------------|--------------------------------------------|------------------------|----------------------------------------------------|-----------------------------|
|     | BANKO                                                            | BANKI                                      | E15                    | BANK3 IO LIP                                       | N4 DDR3_RZQ<br>N3 DDR3 VREF |
|     | IO_L1N_VREF                                                      | IO_L1P_A25                                 | 1515<br>F16            | IO_L1N_VREF                                        | P4 DDR3 ZIO                 |
|     | IO_L2P 44                                                        | IO_L1N_A24_VREF                            | TC17                   | IO_L2P                                             | 33                          |
|     | 10_L2N <                                                         | IO_L29P_A23_M1A13                          | C18                    | IO_L2N                                             | 10                          |
|     | IO_L3P                                                           | IO_L29N_A22_M1A14                          | F14 DIN_FPGA_22        | IO_L31P                                            | M5 DDR3 VREF                |
|     | IO_L3N CEB3                                                      | IO_L30P_A21_M1RESET                        | 614                    | IO_L31N_VREF                                       | 112 0001 041                |
|     | IO_L4P                                                           | IO_L30N_A20_M1A11                          | D17 DIN_FPGA_23        | IO_L32P_M3DQ14                                     | 02 DDR3 D13                 |
|     | IO_L4N 484 DIO_FPGA_34                                           | IO_L31P_A19_M1CKE                          | 018                    | 10_C3214_11300(23                                  | C*12 DDR3 D15               |
|     | IO_LSP A4 DIO PULL 34                                            | IO_L31N_A18_M1A12                          | HI2 DIN_FPGA_15        | IO_L33P_M3DQ12                                     | T1 DDR3_D11                 |
|     |                                                                  | IO_L32P_A17_M1A8<br>IO_L32N_A16_M1A9       | G13                    | IO_L33N_M3DQ13<br>IO_L34P_M3UDQ5                   | 2 DDR3_DQS1_P               |
|     | IO_LEN                                                           | IO_L33P_A15_M1A10                          | E16 DIN_FPGA_19        | IO_L34N_M3UDQSN                                    | P1 DDR3_DQ51_N              |
|     | 10_L7P                                                           | IO_L33N_A14_M1A4                           | K12 DIN FPGA 10        | IO_L35P_M3DQ10                                     | N2 DDR3_D8                  |
|     | BIO LON STO                                                      | IO_L34P_A13_M1WE                           | K12 DIN_FPGA_10        | IO_L35N_M3DQ11                                     | N1 DDR3_D14                 |
|     | IS ISS DO DIO FFGA 36                                            | IO_L34N_A12_M1BA2                          | F17 DIN_FPGA_21        | IO_L36P_M3DQ8                                      | M3 DDR3_D9<br>M1 DDR3_D10   |
|     | IO LEN VREF                                                      | IO_L35P_A11_M1A7                           | F17 DIN_FPGA_21<br>F18 | IO L36N M3DQ9                                      | 12 DDR3_D10                 |
|     | *IO_L9P                                                          | IO_L35N_A10_M1A2                           | HIS DIN_FPGA_18        | IO_L37P_M3DQ0                                      | 11 0002 03                  |
|     | *10 L9N                                                          | IO_L36P_A9_M1BA0                           | H14                    | IO_L37N_M3DQ1                                      | K2 DDR3_D3                  |
|     | A7 DIO PULL 37                                                   | IO_L36N_A8_M1BA1                           | H15 DIN FPGA 20        | IO_L38P_M3DQ2                                      | K1 DDR3 D1                  |
|     | IO_LION DB DIO FPGA 35                                           | IO_L37P_A7_M1A0                            | 816                    | IO_L38N_M3DQ3                                      | L4 DDR3 DQS0 P              |
|     | IO_L11P C8 DIO PULL 35                                           | IO_L37N_A6_M1A1                            | G16 DIN_FPGA_17        | IO_L39P_M3LDQS                                     | 13 DDR3 DOS0 N              |
|     | IO_LIIN GS                                                       | IO_L38P_A5_M1CLK                           | G18                    | IO_L39N_M3LDQSN                                    | 3 DDR3 D5                   |
|     | IU_LSZP AF8                                                      | IO_L38N_A4_M1CLKN                          | DIN_FPGA_14            | IO_L40P_M3DQ6                                      | 1 DDR3_D4                   |
|     | IO_L32N BB DIO_FPGA_33                                           | IO_L39P_M1A3                               | \$14                   | IO_L40N_M3DQ7                                      | H2 DDR3_D6                  |
|     | IO_L33P<br>IO_L33N<br>D9 DIO_FPGA_39                             | IO_L39N_M1ODT<br>IO_L40P_GCLK11_M1A5       | DIN_FPGA_6             | IO_L41P_GCLK27_M3DQ4                               | H1 DDR3_D7                  |
|     |                                                                  | IO_L40P_GCLK11_M1A5                        | 203                    | IO_L41N_GCLK26_M3DQ5<br>IO_L42P_GCLK25_TRDY2_M3UDM | K4 DDR3_DM1                 |
|     | ID TRANS COLUMN LOG DIO FOLL 39                                  | IO_L41P_GCLK9_IRDY1_M1RASN                 | K15 DIN_FPGA_9         | IO_L42P_GCLK25_TKDT2_M30DM                         | K3 DDR3_DM0                 |
|     |                                                                  | IO_L41N_GCLK8_M1CASN                       | K16<br>L15 DIN FPGA 8  | IO_L43P_GCLK23_M3RASN                              | K5 DDR3_RAS                 |
|     | IO I JEN COLVIE LAS DIO FOLL SO                                  | IO_L42P_GCLK7_M1UDM                        | L15 DIN_FPGA_8         | IO_L43N_GCLK22_IRDY2_M3CASN                        |                             |
|     | IO_L35N_GCLK16 D11_DIO_FPGA_27<br>IO_L36P_GCLK15 C11_DIO_PULL_27 | IO L42N GCLK6 TRDY1 M1LDM                  | H17 DIN_FPGA_16        | IO L44P GCLK21 M3A5                                | H4 DDR3_A5<br>H3 DDR3_A6    |
|     |                                                                  | IO_L43P_GCLK5_M1DQ4                        | H17 DIN_FPGA_16        | IO_L44N_GCLK20_M3A6                                | 17 DDR3 A3                  |
|     | 10_L37P_GCLK13 410 DIO PULL 32                                   | IO_L43N_GCLK4_M1DQ5                        | DIN_FPGA_11            | IO_L45P_M3A3                                       | K6 DDR3_ODT0                |
|     | 10_L37N_GCLK12                                                   | IO_L44P_A3_M1DQ6                           | 118                    | IO_L45N_M3ODT                                      | G3 DDR3 CK P                |
|     | 10_coor = 20                                                     | IO_L44N_A2_M1DQ7                           | KIT DIN_FPGA_13        | IO_L46P_M3CLK                                      | G1 DDR3 CK N                |
|     | IO_L3SN_VREF                                                     | IO_L45P_A1_M1LDQ5                          | - K10                  | IO_L46N_M3CLKN                                     | NT-                         |
|     | -411 DIO PULL 11                                                 | in choir no macondan                       | DIN_FPGA_12            | IO_L47P_M3A0                                       | 7 DDR3 A0<br>6 DDR3 A1      |
|     | 10_L39N G11<br>10_L40P F10                                       | IO_L46P_FCS_B_M1DQ2                        | L18                    | IO_L47N_M3A1                                       | DDR3_BAO                    |
|     |                                                                  | IO_L46N_FOE_8_M1DQ3<br>IO_L47P_FWE_8_M1DQ0 | M16 DIN_FPGA_7         | IO_L48P_M3BA0<br>IO_L48N_M3BA1                     | F1 DDR3_BA1                 |
|     | B12 DIO FPGA 30                                                  | IO_L47N_LDC_M1DQ1                          | - A40                  | IO_L49P_M3A7                                       | H6 DDR3_A7                  |
|     | IO_L41P A12 DIO_PULL_30                                          | IO L4SP HDC M1DQS                          | N17 DIN_FPGA_2         | IO L49N M3A2                                       | H5 DDR3 A2                  |
|     | 10 1430                                                          | IO L4SN M1DQ9                              | PI DIN_FPGA_1          | IO L50P M3WE                                       | E3 DDR3_WE<br>E1 DDR3_BA2   |
|     | 10_L42N                                                          | IO L49P M1DQ10                             | P17 DIN_FPGA_1         | IO LSON M38A2                                      | F4 DDR3_8A2                 |
|     | *10_L47P                                                         | IO_L49N_M1DQ11                             | NIS DIN_FPGA_5         | IO_L51P_M3A10                                      | F3 DDR3 A4                  |
|     | *10_L47N                                                         | IO_L50P_M1UDQS                             | This                   | IO_L51N_M3A4                                       | D2 DDR3 A8                  |
|     | *10_L50P                                                         | IO_LSON_M1UDQSN                            | TIT DIN EDGA A         | IO_L52P_M3A8                                       | D1 DDR3 A9                  |
|     | "IO_LSON 12                                                      | IO_L51P_M1DQ12                             |                        | IO_L52N_M3A9                                       | H7 DDR3 CKE0                |
|     | 10_L51P                                                          | IO_L51N_M1DQ13                             | DIN VREF H             | IO_L53P_M3CKE                                      | G6 DDR3 A12                 |
|     | "IO_LSIN BIA DIO FPGA 29                                         | IO_L52P_M1DQ14                             | U18 DIN VREF L         | IO_L53N_M3A12                                      | E4 DDR3_RESET               |
|     | IO_L62P A14 DIO PULL 29                                          | IO_L52N_M1DQ15                             | M14 DIN FPGA 0         | IO_L54P_M3RESET                                    | D3 DDR3_A11                 |
|     | IO L62N VREF                                                     | IO_L53P                                    | N14                    | IO_L54N_M3A11                                      | F6 DDR3 A13                 |
|     | ID_COSP_SOF7 F13 DIO PULL 26                                     | IO_L53N_VREF<br>IO_L61P                    | L14 DIN_FPGA_3         | IO_L55P_M3A13<br>IO_L55N_M3A14                     | 5 DDR3_A14                  |
|     | 10 164P SCP5 015 010 FPGA 25                                     | IO_L61P                                    | M13                    | IO_LSSN_MI3A14<br>IO_L83P                          | °C2                         |
|     | IO LEAN SCP4                                                     | _                                          | -                      | IO_L83N_VREF                                       | C1 DDR3_VREF                |
|     | IO LEED CODE UTA DIO FPGA 24                                     | IC6C XC65LX25-2C5G324                      |                        |                                                    |                             |
|     | IO_L65N_SCP2                                                     |                                            |                        | IC6E XC65LX25-2C5G3                                | 24                          |
| - 1 | DIG LCCD CODA DIG FFGA 28                                        |                                            |                        | D.403                                              |                             |

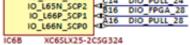

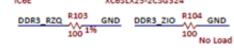

(https://reference.digilentinc.com/\_detail/digital\_discovery/dd\_21fpgabanks01and3.png?id=reference%3Ainstrumentation%3Adigital-discovery%3Areference-manual) *Figure 21. FPGA banks 0, 1 and 3.* 

Figure 22 shows the voltage rails and decoupling for the FPGA.

The internal core of the FPGA is supplied 1.2V.

Banks 0 and 1 are supplied with the programmable VCCIO\_PROG. By setting this from 1.2V to 3.3V, both inputs and IOs are set to be compatible with the I/O standard LVCMOS of the respective voltage. Notice that a protected version of VCCIO\_PROG is also available to the user, as VCCIO\_USR. This can be used to supply the Device/Circuit Under Test.

Bank 3 is supplied 1.5V, for compatibility with the DDR3 IC.

Bank 2 and VCCAUX are supplied 3.3V.

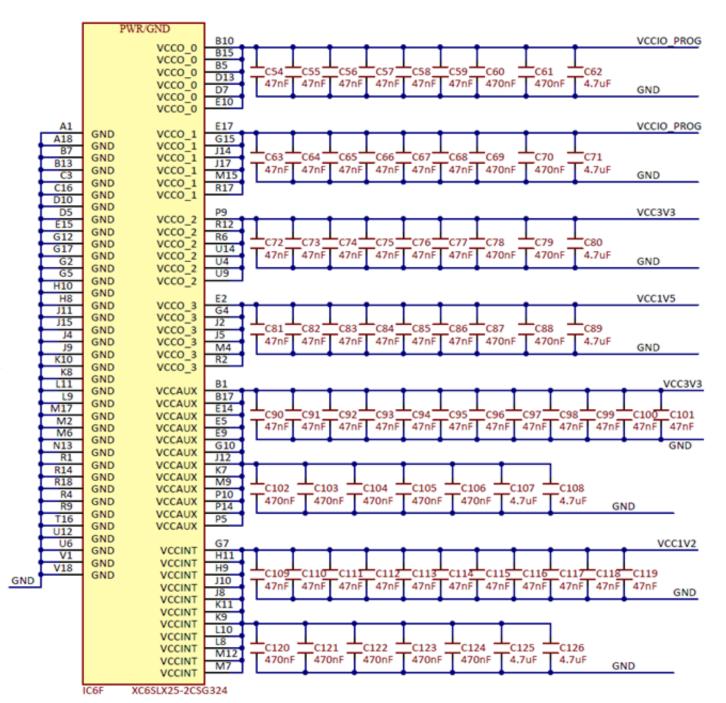

(https://reference.digilentinc.com/\_detail/digital\_discovery/dd\_22fpgapoweringanddecoupling.png?id=reference%3Ainstrumentation%3Adigital-discovery%3Areference-manual)

Figure 22. FPGA powering and decoupling. []

## 8. Accessories

The Digital Discovery package includes;

- One 2×16 fly-wire assembly (datasheet (https://reference.digilentinc.com/\_media/reference/instrumentation/digital-discovery/250-096\_sn-1050323-1.pdf)), for the DIN\_USR connector. 24DIN signals (various colors), 8 GND () wires (black). The connector is keyed so that the correct pins are connected to the correct color wires.
- One 2×6 fly-wire assembly (datasheet (https://referenœ.digilentinccom/\_media/referenœ/instrumentation/digital-discovery/250-097\_s-n160718-1.pdf)), for the DIO connectors. Each one includes two VCCIO\_USR (red) wires, two GND () (black) wires and 8 (colored) signal wires. It has a 2×6 female connector for the Digital Discovery DIN connector, and 1 pin female connectors for the device under test.

Additional Accessories that can be added at checkout;

• One High Speed Adapter, for the DIN\_USR connector. The High Speed Adapter is an alternative to the 2×16 fly-wire assembly. It provides access for 24 twisted cables. The adapter is not keyed, and both orientations can be used as the twisted wires are not color coded. However, if the adapter is plugged in with the ground arrows pointing down, the pins will be located as shown below:

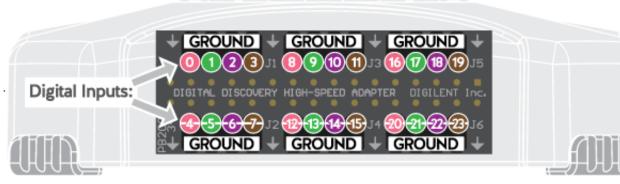

(https://reference.digilentinc.com/\_detail/reference/instrumentation/digital-discovery/dd-high-speed-adapter-diagram-600.png?id=reference%3Ainstrumentation%3Adigital-discovery%3Areference-manual)

High Speed Logic Probes (datasheet (https://reference.digilentinc.com/\_media/reference/instrumentation/digital-discovery/250-104\_dp\_2.54\_3.pdf)). Each twisted cable has a GND () (black) wire twisted to a DIN\_USR (colored) wire. The wire connects to the High Speed Adapter via a 2 pin female header, and two 1 pin female connectors to the device under test. A 100Ω resistor is embedded in the signal wire, on the end closest to the device under test. All GND () wires should be connected to Ground of the device under test.

## 9. Features and Performances

This chapter shows the features and performances as described in the Digital Discovery Datasheet. Footnotes add detailed information and annotate the HW description in this Manual.

### 9.1. Logic Analyzer

- 24 high-speed input channels (DIN0...23), accessible through one  $2 \times 16$  connector, used with the Logic Analyzer in WaveForms ( $560k\Omega \mid | 10pF$ )
- 16 digital I/Os (DIO24...39) arranged in two Pmod-style (2×6) connectors, used with the Logic Analyzer in WaveForms 1)
- 800MSps input sample rate when using maximum 8 inputs (and the High Speed Adapter), 400 MSps with maximum 16 inputs (with the High Speed Adapter), 200MSps and lower with maximum 32 inputs <sup>2)</sup>
- User programmable input and output LVCMOS voltage levels from 1.2V to  $3.3V^{3}$  (5V compatible  $\frac{4}{2}$ )
- 100MHz signal input bandwidth
- 2Gbit DDR3 acquisition buffer for Logic Analyzer
- Multiple trigger options including pin change, bus pattern, etc 5)
- Digital Bus Analyzers (SPI, I<sup>2</sup>C, UART, Parallel)

### 9.2. Multi-purpose Digital I/O

- 16 digital I/Os arranged in two Pmod-style (2×6) connectors.
- Each of the 16 pins can be configured for input (Logic analyzer) or set as output 6).
- Algorithmic pattern generator (no buffers used) 7)
- Custom pattern buffer/ch.: 32Ksamples
- ROM () Logic for implementing user defined Boolean functions and State Machines
- Bus Protocol Controllers (SPI, UART, I<sup>2</sup>C)
- 100MSps max. output sample rate (50MHz maximum output frequency).
- Automatic or manual strength and slew settings for outputs. 8)
- User programmable logic I/O levels from 1.2V to 3.3V (5V compatible) 9,10).

### 9.3. Other features

- USB bus powered
- User power supplies, 1.2V to 3.3V, available in the two Pmod-style connectors (100mA max)
- Twisted wire high-speed cable option for input channels to insure signal integrity
- Free WaveForms software runs on Windows, MacOS, and Linux
- Cross-triggering between Logic Analyzer, Pattern Generator or external trigger
- Data file import/export using standard formats
- 80X80X25mm, 80g (without accessories)
- includes: USB cable, fly-wire accessory

### Written by Mircea Dabacan, PhD, Technical University of Cluj-Napoca Romania

1) The 16 DIO lines are primarily intended for the Pattern Generator, protocol controllers and Static IO instruments. For user convenience, some or all of them can be used by the Logic Analyzer also (see footnote 2). However, DIO input circuitry is different compared to DIN. Even more, when driving a DIO pin with the Pattern Generator and reading it back with the Logic Analyzer, the signal is read at the FPGA pin and does not propagate trough the external DIO circuitry. Consequently, when combining DIN and DIO pins in the Logic Analyzer, misalignments can be observed, at high acquisition rate.

<sup>2)</sup> Available combinations in WaveForms: - 200MHz, DIN0...23, DIO24...31 - 200MHz, DIO24...39, DIN0...15 - 400MHz, DIN0...15 - 400MHz, DIO24...39 - 800MHz, DIN0...7 - 800MHz, DIO24...31

<sup>3)</sup> The FPGA DIN and DIO pins are set to LVCMOS18\_JEDEC IOSTANDARD. The supply voltage of the associated FPGA banks is set (by user) to any value from 1.2V to 3.3V. The threshold level (at the FPGA pins) is about 45% of the bank supply voltage. For standard voltages of: 1.2V, 1.5V, 1.8V, 2.5V, 3.3V, the threshold levels (at the FPGA pins) are: 0.58V, 0.7V, 0.82V, 1.1V and 1.42V respectively.

4) Setting the voltage to 3.3V, 5V logic inputs are tolerated but the input threshold is 1.42V. LVCMOS 3.3V output signals are compatible to most external logical circuits supplied with 5V.

5) Trigger Detectors and Trigger Distribution Networks are implemented in the FPGA. This allows real time triggering and cross-triggering of different instruments within the Digital Discovery device. Using external Trigger inputs/outputs, cross-triggering between multiple Digital Discovery devices is possible.

**1**. The 16 DIO lines are primarily intended for the Pattern Generator, protocol controllers and Static IO instruments. For user convenience, some or all of them can be used by the Logic Analyzer also (see footnote 2). However, DIO input circuitry is different compared to DIN. Even more, when driving a DIO pin with the Pattern Generator and reading it back with the Logic Analyzer, the signal is read at the FPGA pin and does not propagate trough the external DIO circuitry. Consequently, when combining DIN and DIO pins in the Logic Analyzer, misalignments can be observed, at high acquisition rate.

D Real time implemented in the FPGA configuration.

<sup>8)</sup> The FPGA DIN and DIO pins are set to LVCMOS18\_JEDEC IOSTANDARD. The supply voltage of the associated FPGA banks is set (by user) to any value from 1.2V to 3.3V. The threshold level (at the FPGA pins) is about 45% of the bank supply voltage. For standard voltages of: 1.2V, 1.5V, 1.8V, 2.5V, 3.3V, the threshold levels (at the FPGA pins) are: 0.58V, 0.7V, 0.82V, 1.1V and 1.42V respectively.

2) The FPGA DIN and DIO pins are set to LVCMOS18\_JEDEC IOSTANDARD. The supply voltage of the associated FPGA banks is set (by user) to any value from 1.2V to 3.3V. The threshold level (at the FPGA pins) is about 45% of the bank supply voltage. For standard voltages of: 1.2V, 1.5V, 1.8V, 2.5V, 3.3V, the threshold levels (at the FPGA pins) are: 0.58V, 0.7V, 0.82V, 1.1V and 1.42V respectively.

10). Setting the voltage to 3.3V, 5V logic inputs are tolerated but the input threshold is 1.42V. LVCMOS 3.3V output signals are compatible to most external logical circuits supplied with 5V.

#### Email Address First Name Last Name Submit **Our Partners** Help Customer Company **Connect With Us** Info Info • Xilinx • Technical • Videos University Support • About Program (https://youtube.com/dser/digilentinc) Forum (https://store.digilentinclooups/p/aftmens/.klightsntific/com) (https://store.digilentinc (https://resource.digilenpiageid=m2/6)erify/faq) university-• Reference Wiki Shipping • Store program/) (https://reference.digilenItinfocom) Technology & (https://store.digilentin Roturnstore-Contact Partners

### Subscribe to our Newsletter